### **Lq wklv lwxh**

YPL[ Hdv| PLGL Fr q wur ach u11111111111111111111111111111114 4 Uhfrpphqgdwrqviruuhfhlylqj Hvükdlo511111111146 : 3fp Uhshdwhu Varw Dqwhqqd Lqvwdcodwlrq 11111111114; Lqwhu0GIj Iwdd Edgg0Sdvv IIowhuv 111111111111111111111111153 Mdf nvr q DWY uhshdwhu whvwlqj GYE0Wuhf hlyh111155 With qhz eur dgf dvwGWY v| vwhp ir u with XVD1111156 Krz w hdp lgdwh Ylghr vt xhofk ix gfwr gvB11111158 Judvv Ydah | PI { hu Fr qyhuvlr qv 11111111111111111111111115 : Uxudo Dxvwudddq Frpsxwhu Whup Iqraj | 11111111111166 

# Fr qwlexwqj Dxwkr uv

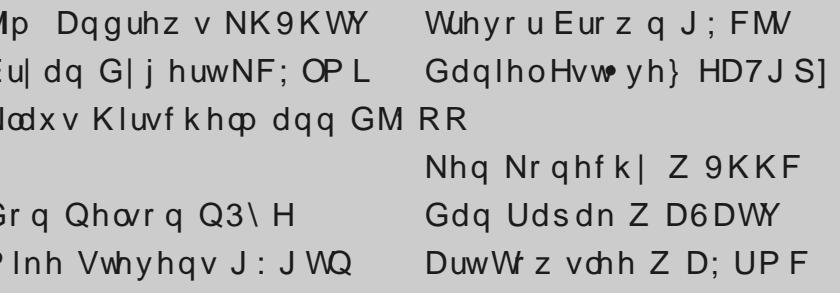

### *Editorial*

### It's our Birthday!

We published CQ-DATV issue 1 in February 2013, so we have been in production for 5 years and are about to embark on year 6. Can we say a big thank you to everyone that has submitted copy. We could not have done it without you.

In the pipeline is a CO-DATV master index so you can quickly find past articles in our ever expanding library, which is on course to fill our allotted web space in the next 12 months. Should we bite the bullet and jump into the next price bracket or lose some of the e-book variants? As alway, your comments are most welcome.

What have we got for you in this issue:-

 *Jim Andrews, KH6HTV reports from the Hawaiian Island of Maui, where there is no fast scan ATV activity from anyone other than himself, having set up his kit and driven around the island to verify it's all working, but there is some SSTV and it's not too far away....Sorry Jim its freezing here in the UK, we might have ATV activity, but I suspect anyone of us would willingly swap QTH's with you in an instant ATV or no ATV (those of us in Oz would willingly swap with those in the UK right now Oz Ed.).*

 *Mike Stevens G7GTN is using an Ardunio Pro Micro module to create a quick but functional MIDI controller for VMIX switching. This relies on the modules ATMEL 32U4 processor and the ability of this to emulate a MIDI to USB interface.*

<span id="page-1-0"></span> *Daniel Estévez EA4GPZ is looking at different hardware setups to receive the Amateur radio transponders on Es'hail 2, with an interest on inexpensive but effective solutions.*

 *Ken W6HCC and Art WA8RMC report that sales of Mini Tiouner Express, the DVBS/ DVBS2 receiver/analyser, which continue to be brisk. Charles G4GUO released an upgraded v1.25LP12 version of DATV Express software that is compatible with the latest firmware from Lime Micro Systems and Charles has also now received his first blank PCBs from China for a 250watt 2.4 GHz power amplifier design that he plans to use for an uplink on the Es'hail2. He is just waiting for the heatsinks.*

 *Art Towslee, WA8RMC reports on his 70 cms ATV repeater antenna installation, 630 feet above ground in a location where he is limited to half hour window due to RF exposure from the 1KW 161 MHz NOAA weather radio antenna about 15 feet away. Not a task for the faint hearted.*

 *Again Jim Andrews, KH6HTV, and this time with Don Nelson, N0YE reporting from the machine shop where they are building* an *inter-digital*, *band-pass filter for 70cm.* 

 *Trevor G8CJS is looking at a surplus vision mixer panel, these often appear on eBay for less than £50 and exploring if it could be converted to work with Vmix, where the custom panels are upwards of £2000, could be a winner, but it's a long hard trek.*

*Conversions for ATEM already exist so fingers crossed it might just be possible. This is a multi part series unfolding as Trevor works on the panel. In the next issue Trevor has designed an Exploratory Dongle, so we can start talking to the hardware, beyond that it's work in progress.*

 *Dan Rapak, WA3ATV calls our attention to the FCC authorising a new standard for over the air digital broadcast television.*

LwÖ uhihuuhg wr dv DVWF 613 dqg kdv p dq| dgydqwdj hv ryhu wkh fxuuhqwDWVF wudqvp IvvIrq vwdqqduq dqq Iv fdsdedn ri wudqvp lwwgi 7N ylghr Iq d 9 PK} fkdgghd

0 Eul dg GlihuwNF; CPL ghvfulehv wkh surjuhvvlg wkh Mdfnvrg DVY uhshdwhu whywigi 1

WYD4<4 lvrxwdggiruwkryhrilrxwkdwgrgÖwyshdnJhupdg/ Nodxy GO7NFN/ kdv survlaha vrph wudayodwhay zklfk  $\lg f \propto gh = 0$ 

0; n yighr jurp wkh LVV

0 D orn edfn dwwkh DP VDWOGO v| p srvlxp lq Erfkxp 534; z klfk z dv gr p lgdwhg el Hv/kdlo5

OKrz w holp lgdwh ylghr vt xhofk ixgfwrgv

Dv z h doz d| v vd| / vlwedf n dqq hqm | FT0GDWY 9; 1

### Sur gxf wr q Whdp

Ldg Sdz vr g J : LT X Whuul Prz dnv YN8WP

Wuhyru EurzqJ; FM Mp Dgguhz v NK9KWY

Scholvh gr wh=duwt chv lg wklv p dj d}lgh duh sur ylghg z lwk devroxwhd qr z duudqw| z kdwrhyhu>qhlwkhu wkh frqwulexw uv qru FT0GDWY dffhswdq| uhvsrqvleldw| ru ddeldw iru a vvrugdp djh uhvxowlqjiurp uhdghuv fkrrvlqj w dssd wklvfrqwhqwwr wkhluvrurwkhuv frp sxwhuv dqq ht xlsp hqwl

# Qhz v dqg Z r ug Ur xqg0xs

### Wphirud fkdgihB

D srwhqwdoJSV who lqi suredno pd| eh frp lqi xs rq Dsulo  $9/534$  </ z khq wkh  $\acute{\text{C}}$  hhn Qxp ehu $\acute{\text{O}}$ ri wkh J SV v| vwhp uhvhw lwhoigxh w surfhyvlgi elw0dplwdwrgy riwkh ylywhp 1 Wkh odyw who h wkly kdsshqhq z dv qhdud 53 | hduv di r +Dxj xvw4<<<./ z kha z h z huh p xfk davy J SV0ahshaahawl

 $T \times$  If n r y huy I hz r i wkh v lwx d wh q = kwwsv=22z z z 1p dvwhuforfn1frp 2frp sdg| 2p dvwhuforfn0lgf0 eg i 2534<0j sv0z hhn0qxp ehu0ur or yhu

With uh Ö qr suredhp z lwk with JSV v| vwhp lwo hoi z khq wilv kdsshqv/exwwkhuh lvd yhul eli xanarza derxwkrz jurxaa ghylf hy z loouhdf wl

With XV QdydoRevhuydw u kdv djrrg eulhilgj rg wklv/dgg li Irx vhh wkh qh{www 0advwvdgh/d Qdydo Revhuydwy u JSV for fn idlong axh w d wh lai xsadwh la 5347 wkdwz dv ohvv ixggdp hgwdowkdg wkh Z hhn Qxp ehu uhvhw≠ kwsv=22z z z 1j sv1j r y 2j r yhugdgf h 2dgylvrul 2p hhwlgi v 2534: 0 442srzhuv1sgi

With plowdul kdv ehha suhsdulgi iru der xw6 | hduv grz dag wkhuh Iv vrph dq{lhw| sduwlfxoduo| derxwroghu JSV uhfhlyhuv dag hyha qhz hurqhv wkdwp d| qrweh frqilj xuhg w surshuo kdqgdn wkh whp lqj uhvhwl Vhh wkh fdxwlr qdul qrwhv qhdu wkh hqg ri wkh euhilqj 1

Maxwz khazh wkrxjkwzh kdavrph whphwr suhsduhiru  $\backslash$  43N1

Md  $|Z|$  loving  $|Z|$  3 DLU Edvfrpeh M1Z lovrg/FHP GHUD H{ hf x wyh Gluhf w u z z z 1glvdvwhuv1r uj

<span id="page-2-0"></span>FT 0GDWY 9; 01 heuxdul 534<

### Ht xlsp hqwir u J hqhudwgi Gli IwdoDWY 0 Frp sdulvrg

 $Gdvh/J: JNT$  uhsruw=

La uhvsravh w d vrpht xhvwrav wkdwdurvh ra vrfldophald/L kdyh frp slong d t xlfn frp sdulvrg rip r ghug vl vwhp v iru j hahudwaj Glj IwdoDWY vlj ado/1\rx fda ilaa Iwra wkh EDWF  $7 \ln k \cdot h \cdot h =$ 

kwsv=22z Inl1edwi1r uj 1xn2GDWYbwdgvp lwwgj bHt xlsp hqwl

 $\overline{u}$  | r x kdyh dq| wklqj w dgg/sdndvh hglwwkh Z lnl 0 wkdw $\ddot{\omega}$ z kdwlyÖ wkhuh iru\$

Gdyh/ J: JNT

#### KY0533 prgxadwu

Uxgl Sdyd>/ V8; UX uhsruw

Klix v/ilgdool wkh Uxgl Klghv KY0533 prgxodwru lv uhdgl z lwk wkh qhz CFG fr qwur othu' vr lwz loo qr or qj hu eh qhf hvvdul w dffhvv wkh frp sxwhuw fkdgjh wkh p dlg sdudphwhuv lqf oxglqj wkh iuht xhqf|1 Lq wkh vsduh whp h L dovr prglilhg wkh Fklghvh ghfrghu wkdwLkdg sxufkdvhg odvwl hdu grz lwzrunv rgd dw45Y/z lwk h{whuqdodxglr dqg ylghr UFD frqqhfwruv1L dwdfk vrphskrwv1

### DWY Uhshdwhu Surjuhyv Lq Phoerxugh/Dxywuddd

Shwhu YN6FLJ uhsruw 1

Dwedfkhaduh dfrxsoh riskrwrjudskv riwkh whp srudul why w vhwxs dwwkh ghz vlwh1Zh rgd vhwxs YN6UWY4 vr d elwdyv wkdg kdoi riwkh uhshdwhulv plvvlgj 1 Qrwh wkh prglwru z lwk vrphrilw vfuhhq plvvlqj\$+lhoorii wkh ehqfk rqh gd|, 1 Lq wkh udfn/iurp wkh wrs grz g/ Prglwru 111 Kxpd{ 56 fp GYEOV UI 111 Krph Euhz Frawurchu YN6UWY 4 111:3 fp GYEO WH flwhu 111 SD Khdwlgn +SD Iv ehkigg Iw SD Idg 111 Sr z hu Vxssdhv1

With vp doosodvwlf er{lq iurqwriwkh Kxp d{lv dq LU CHG1L kdyh v gwkhyl}hg wkh Kdgg Uhp r wh vlj gdov z klfk duh df wydwha el GWPI fr ghy yhgwyld GYEOV dx glr 1 Vwdwr gy f dg eulgi xs wkh vligdouhsruwiurp wkh uhfhlyhul Wkly lyd yhul srsxoduixqfwrgdvlwdlgvdgwhagd gluhfwrgvhwwgivdggdovr vwdwr gy fdg yhh wkhlushuir up dgfh ryhu wh h dgg z lwk fkdgjlgj frgglwrgydgg htxlsp hawl i rrgiruuhodwyh dawhaad shuir up dafh.

Lkdyh ornhadwd qxp ehuri Kdgg Uhprwhy iurp gliihuhgw p dqxidfwxuhuv1Wkh| doovhhp w eh wkh vdph surwrfro/wkhl maywyhdyf wgliihuhawfr ghy ir u gliihuhawix gf wr gy 1 Wkh LU v vwhp Iq YN6UWY kdv Iw rzqp If ur frqwur ochu z klfk gulyhv wkh LU CHG dgg uhvsrggv w d vlp sch Dvf II Fkdudf whu vhgw jurp wkh pdlg frgwuroonul Lkdyh xvhg wkh frghiru Kxpd{dgg dovr wkh vp dooNRTLWuhfhlyhuv1Lwzrxog eh ehwhuw kdugz duh fr gahf wwkh vlj gdoudwkhu wkdg gulylgj da LU CHG exwlwlv hlwkhu yhu gliilf xowdqg2r ulp srvvled dv wkh ixqf wrq grz lv riwhg lp ehgghg1

Zrxog eh kdss| wr vkduh wkh frghzlwk | rx li | rx duh lawhuhvwhalalafrusrudwaid vlploduixafwrathpdlo sfrvvlgvCeljsrgg1frp,

Lwlvlg dvvhp edhuiruwkh grz rog Dwp ho; <F53841 Rwkhu plfurvfdq eh xvhg rifrxuvh/wkh fulwfdofrp srqhqwlvwkh who lqj dqg vht xhqflqj riwkh LU sxovhv1

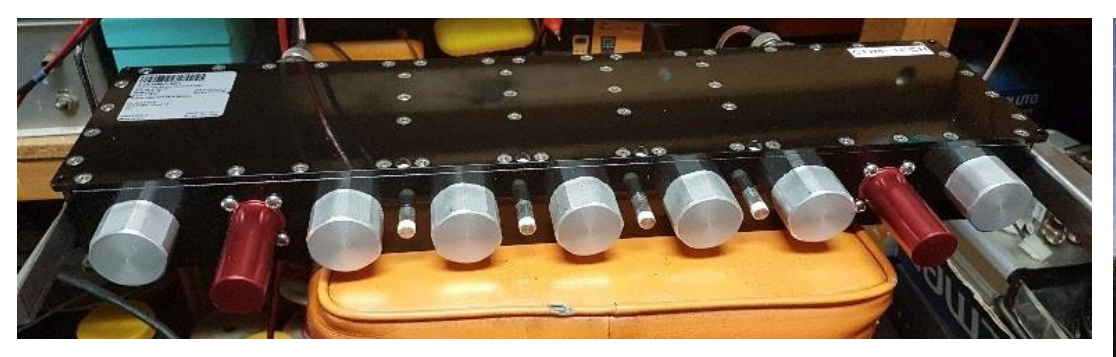

There is also a small PCB which houses the IR Controller and the IR LED driver. Just send Ascii characters to it. Let me know if you are interested.

The filter we used is one we purchased for \$900.00 from Comm Tech in Italy. A really nice DVB-T filter. They were good enough to especially align it down to our 70 cm allocation. We did not need a filter in the prior location, but now being in the metropolitan area things are different.

#### **Source: ATCO newsletter, January 2019.**

### **AMSAT-DL Symposium 2018**

This year's AMSAT-DL symposium in Bochum at the end of September 2018 was dominated by the upcoming launch of Es'hail-2 with the P4-A hamradio transponders.

Although at the time of the symposium no start date had been set yet, all signs indicated that the date "Q4/2018" announced by Es'hailSat could be met. Peter Gulzow, DB2OS, let in the first part of his lecture the course of the project so far from the first contacts in Qatar 2012 to date to happen again. In the second part we went together with Achim Vollhardt, DH2VA, to review the transmitting and receiving equipment.

The range was from one DIY store PLL-LNB for under  $€5$ together with an SDR-USB-Stick up to solutions of some

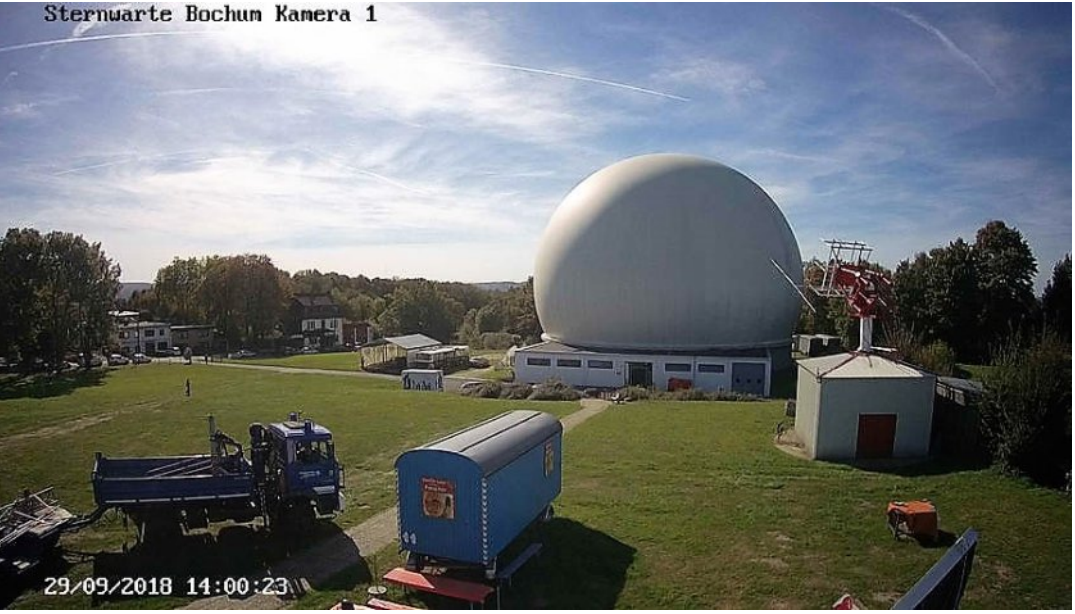

commercial providers. The offer will, according to the prophecy of both, after the successful start certainly grow significantly. Michael Lengrusser, DD5ER, subsequently reported on the status of the ground control stations built by AMSAT-DL. The components for Oatar were ready for shipment at the time of the symposium.

For the station in Bochum the day before they had been laying some cables. During the lunch break there was opportunity to get the radome with the 20-m parabolic dish more precisely to look at. At the same time Jens Schoon, DH6BB, and Achim Vollhardt, DH2VA, demonstrated a DATV transmission with the simplest means.

It was sent from a notebook with connected ADALMPLUTO SDR development kit for approx. €100. The receiving side consisted of a Minitiouner also with notebook. The software used was MiniTioune from F6DZP on the receiving side and DATV Express on the transmitting side.

The components for the ground stations could also be inspected more closely.

Diwhu ox qfk vwx qhqwr i wkh Phjlqd J | p qdvlxp lq Pd| hq j dyh d ohf we uh der xwwkh PhiladVdwsurmhfwllruwkhiluwwwh h/ J hup da klik vfkrrovwanaw duh exloalaj d Fxehvdwkhuh1Dv d vshfldoihdw.uh/ advd wudavp lyvlra ly wr wdnh sodfh yld di kw ehdp 1 Rq vlwh Pd{ Vfklog/l or uldq Mx qj hup dqq/ Pd{ yr q Z roi dgg sur mif wp dgdj hu Wkrp dv Chlvwhu/ GJ 5SX/ uhsr whg1

Gluhf wo diwhu wkh ohf wou h lwz dv djuhhg wkdwlg wkh gh{w| hdu la Erfkxp wkh fxuuhawfraalwhav duh weh uhsruwha didla1 Ra wkh ir orzlai daaxdoi hahudop hhwai ri DP VDWGO wkh h{hfxwlyhfrpplwwhhfrxogsuhvhqwwkhzhesdih zzz1dpvdwQqdrujxsqdwhqiurpvfudwfk1

Khuh | rx fdq qrz ilqq p ruh ghwdlong lgirup dwrg derxwS70D  $dv$  z hoodv d ir  $ux$ p =

kwsv=22dp vdwQqdrui 2hvkdlo050dp vdwQskdvh070d

Vr x uf  $h = Mqv$  Vf k r r q/ GK9EE/ WYODP DWHXU  $4 < 4$ / Wudgvodwirg e| Nodxv/GO7NFN

### ; n yighr ig vsdf h

HVD dvwur gdxwDdn{dgghu J huvw NI8RQR/ghp r gvwudwhg p If urjudylw/dgg QDVD dvwurgdxwUlfn| Dugrog vkrwwklyrg wkh Lawhuadwr ado Vsdfh Vwdwr a r a 6 Rfwrehu 534; z lwk d khdxp; N fdp hud iurp glj Iwdofdp hud p dqxidfwxuhu UHG1 QDVD dgg HVD + Hxurshdg Vsdfh Dj hgf|, ghdyhu wkh iluvw; N Xowd Klj k Ghilglwrg +XKG, ylghr ridvwrgdxw dylgj/ z runlgi dag uhvhdufklgi rg wkh LVV=

#### kwwsv=22 rxwx1eh2: n5xNe<yFRL

With vdp h hqj lqhhuv z kr vhqwklj kouhvroxwrq +KG, fdp hudv/ 6G fdp hudv dgg d fdp hud wr fdswicuh 7N irrwdih wr wkh vsdfh vwdwr g kdyh grz ghdyhuhg d ghz fdp hud wkdwfdswkuhy Ip dj hv dwir xu wh hv wkh uhvr oxwr q suhylr xvol riihuhg 1

With Khdxp ; N fdp hud jurp UHG Iv fdsdedn rifdswiuldig uhvroxwrgviurp frgyhgwlrgdoKGWY xsw : N/vshflilfdool : 4<5 { 7653 sl{ho/1

La frp sdulvrg/ wkh dyhudi h krp h WY la KG vkrz v xs w 4<53 { 43: 3 sl{hov uhvroxwlrg/dgg glil wdoflghp dv w slfdool surnhfw lg uhvroxwrgviurp 5N w 7N1

Raluladi 5 Qr vhp ehu wkh LVV fhoheud who wkh 4: wk

dgglyhwdu ri xglgwhuuxswhg p dgghg rshudwrg rg erdug dgg wkh 53wk dqqlyhuvdu| riwkh odxqfk riwkh iluvwwz r vsdfh vwdwr g hohp hqwr g 53 Qr yhp ehudgg 7 Ghf hp ehu 4<<; uhvshf wyhd 1 Vr x uf h = WY ODP DWHX U 4 < 4/ Wudq vod wr q e| Nod x v/ GO7 NFN

### *Slow TV - MAUI Style*

#### **Written by Jim Andrews, KH6HTV**

Ham TV activity on the island of Maui, in the Hawaiian Islands is island style, i.e. real slow.

Fast-Scan TV (i.e. real live TV) on 70cm band is non-existent, unless you count my occasional transmissions to myself over a distance of perhaps 10 yards. In the past, I have also driven around the island with a TV receiver in my Miata convertible to see how far my signal would go. The farthest point was about 14 air miles.

Over the past several years, I have given talks about ATV to our local Maui Amateur Radio Club (MARC), but to no avail.

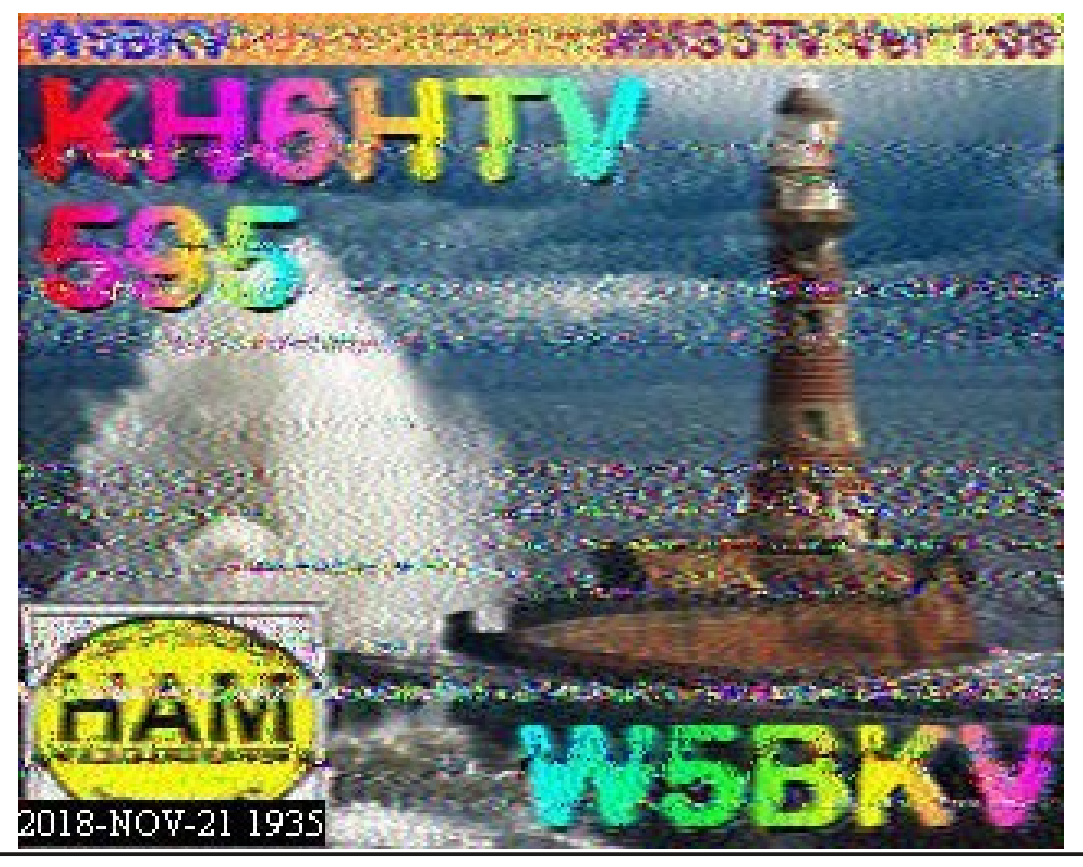

Have not gotten any recruits. The Maui club is small with typically about 15 members in attendance at club meetings. Their main interest is in HF. The closest I came to generating interest was a couple of years ago when MARC asked me to include a live ATV demo at their display booth for a STEM expo at our local shopping center, the Queen Ka'ahumanu Center in the main, port town of Kahului.

I did have some luck selling ATV, and in particular DTV with DVB-T, in Honolulu on the island of Oahu. In January, 2017, I made a trip to Honolulu, on the invitation of Joe Speroni, AH0A, the ARRL section manager for Hawaii and the Pacific. Joe asked me to give a talk about ATV, including a live demo, to the largest ham club on Oahu, the Emergency Amateur Radio Club, and also to the State of Hawaii Emergency Management people.

They had had poor experiences with ATV (i.e. analog) in previous years and had given up on it. After my talks and demos, they decided to give DVB-T a try.

They asked me for a complete shopping list of stuff to purchase. I did sell them some rf linear power amplifiers and receivers. It took a lot of long distance hand holding via email and phone calls to get them operational.

They then did put their DVB-T gear to use successfully the following summer by televising a 4th of July parade. The most recent report from Clem, KH7HO, in Honolulu said "Unfortunately, ATV on Oahu is on hold right now. Hope to get it going again next year."

So my current ham TV activity is in the "Slow" mode, i.e. HF slow-scan, SSTV, on 20 meters (14.230 MHz). I have made a small number of SSTV contacts here. The photo left is a picture I received on 21st of November confirming a 2 way SSTV-QSO with W5BKV in Tulsa, Oklahoma.

<span id="page-7-0"></span>*CQ-DATV 68 - February 2019 Page 8*

I do receive pictures here occasionally from North America and sometimes from Japan, New Zealand and Australia.

The HF station here is less than optimal. Definitely doesn't compare with my Boulder HF station with it's Heath linear amp and 50ft. Hex beam antenna. Here I am using a 100 watt, Yaesu FT-857 feeding a 40/20/15/10 meter fan dipole up at only 23 ft. (run 40 watts on SSTV). The other antenna is a vertical. It is my old mobile antenna, a Yaesu ATAS-120 (40 thru 6m) planted in the back yard with 20 buried ground wire radials.

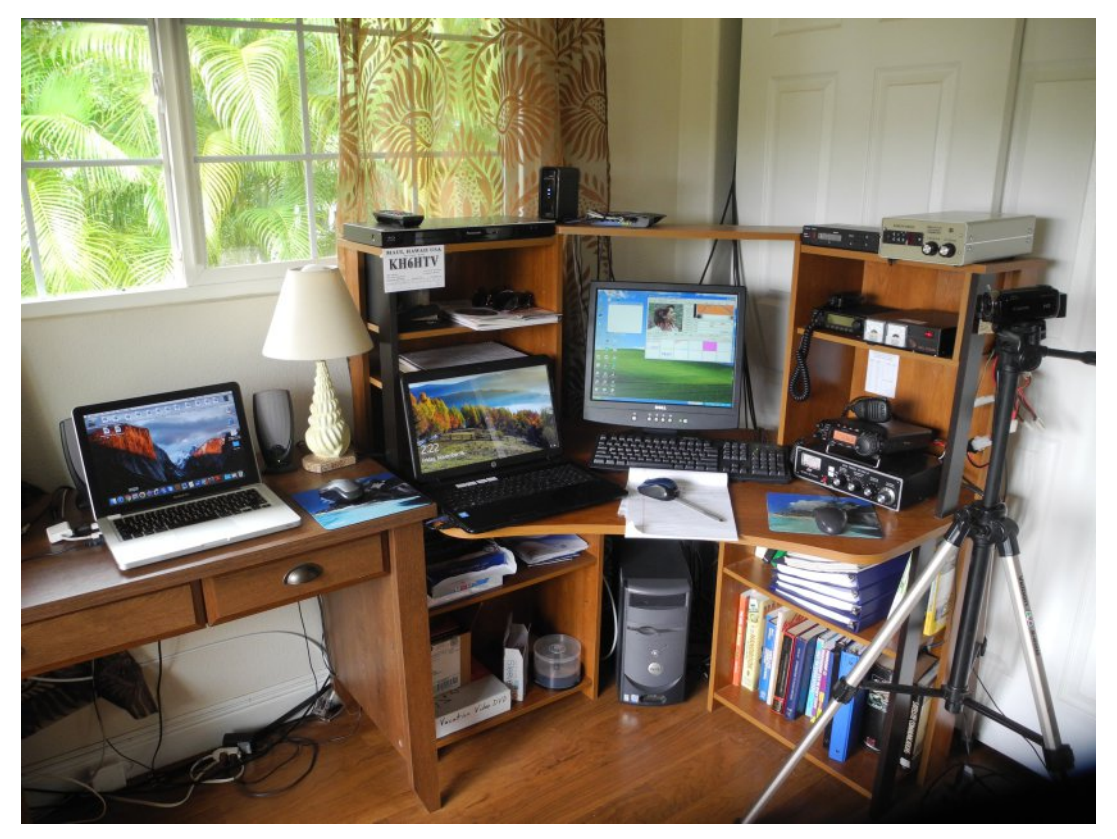

**KH6HTV Maui ham shack. 70cm ATV transmitter on top shelf. Middle shelf is ICOM 2m rig & 12Vdc power supply.** Bottom shelf is Yaesu FT-857, 100 watt HF rig **and MFJ antenna tuner. An antique Dell XP computer on** the floor is dedicated to the FT-857.

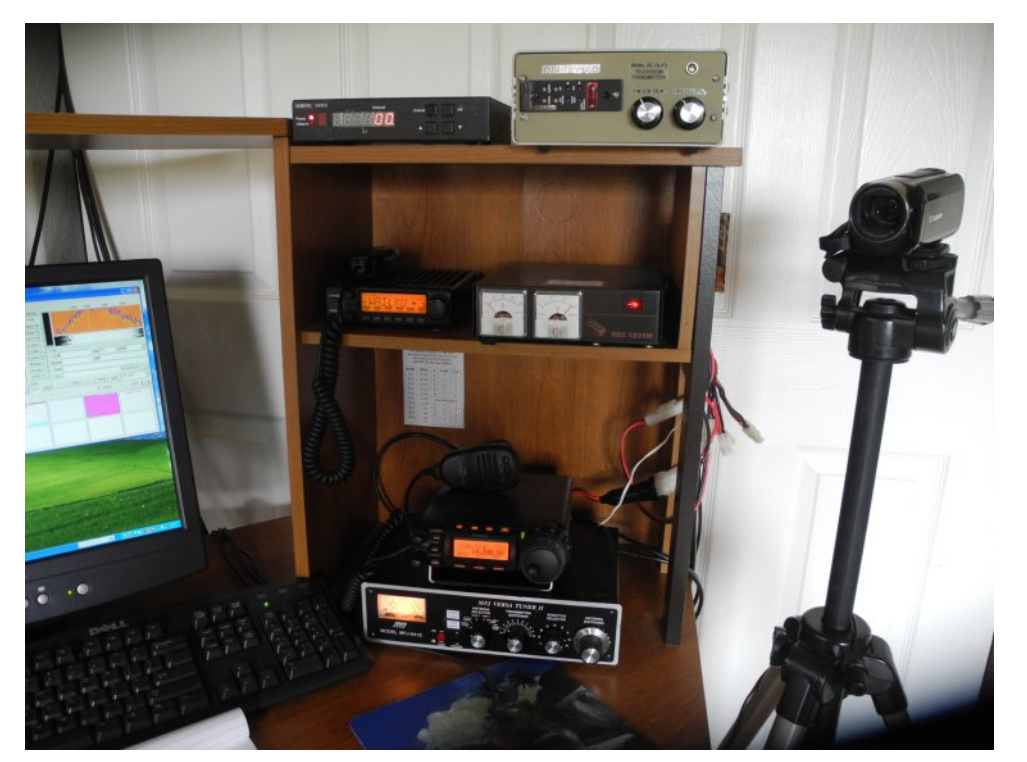

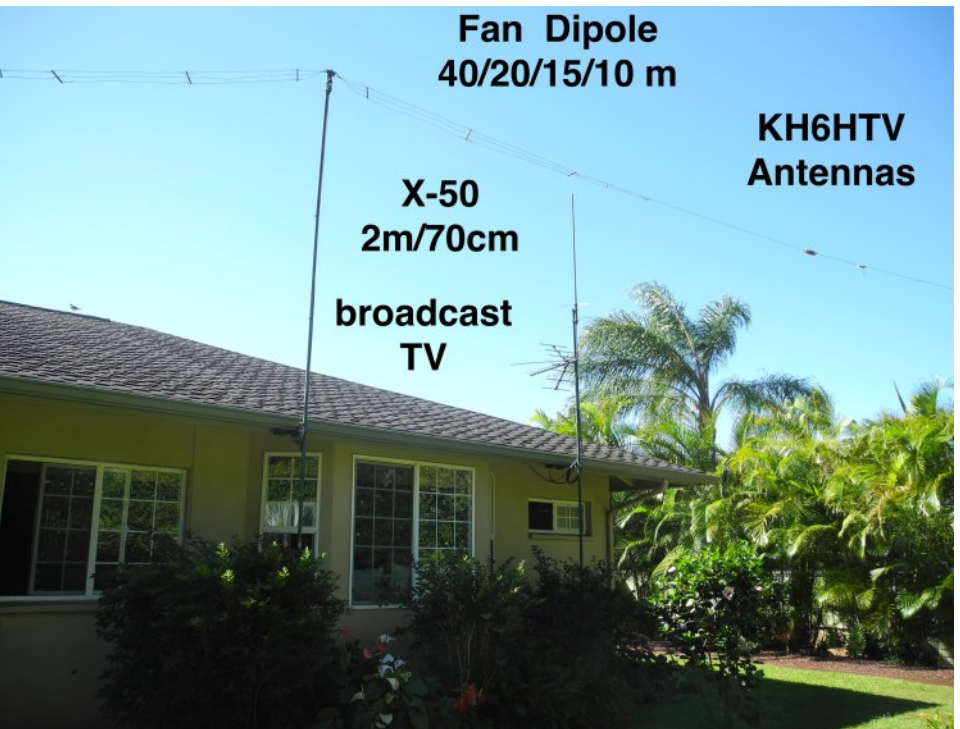

P | edf nj ur xqg KI qr lvh dnyhokhuh lv suhww| edg r q 53 p hwhuv1 L uduho| dp deoh wr p dnh dq| f r qwdf wv/ r wkhu wkdq dq r f f dvlr qdoI W0; 1 +Gr qÖwolnh I W0; / wr r dxwr p dwhg dqg f dqÖwgr d uhdoTVR1, Lwlv d ELJ GHDOz khq Lilqdool p dnh d VVWY f r qwdf w/ r u dq| KI f r qwdf wuhdoo| 1

NK 9K WY 0 P dx I Dq whq q dv= I r u 5 p 2: 3 f p / d Gldp r q g [ 08 3 1 I r u K I dq Dosk d0Ghowd I dq Gls r oh ir u 7 3 25 3 24 8 24 3 p hwhuv1 Dovr d \ dhvx DWDV04 5 3 / 7 3 wk ux 9p vf uhz guly hu p r eldh dq whqqd z lwk 53 j ur x q g udgldov1

Z dqww eh qr wilhg z khq lvvxhv r i FT 0GDWY duh sxedvkhgB Milq r xu p dldqj dvwl

FTOGDWY 9; 0I heuxdu| 534< Sdj h 43

### *VMIX Easy MIDI Controller*

#### **Written by Mike Stevens G7GTN**

### **Introduction**

Using an Ardunio Pro Micro module we can create a very quick but functional MIDI controller for VMIX switching software. This relies on the modules ATMEL 32U4 processor and the ability of this to emulate a MIDI to USB interface natively. This avoids having to use other Windows applications to sit in between as a software bridge. In this quick project I made use of a standard telephone matrix keypad, this is interfaced directly to digital I/O pins. This whole project is based on easily available parts so the only construction required is to make a couple of wire connections. MIDI Notes

Since we can control VMIX via MIDI I have selected to send notes and allocated these as activators from within the settings section of VMIX. The note table is depicted in Figure 1 for reference.

#### **MIDI note names**

Middle C or C4 is defined as MIDI note ex3C.

The lowest note on a standard 88-key piano is A0 ( $0x15$ ) and the highest note is C8 ( $0x6C$ ).

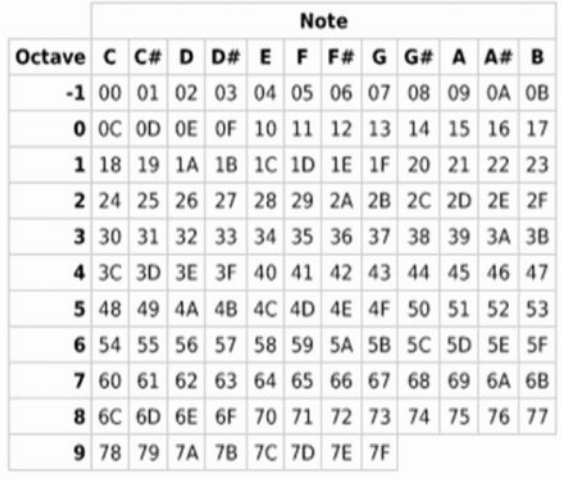

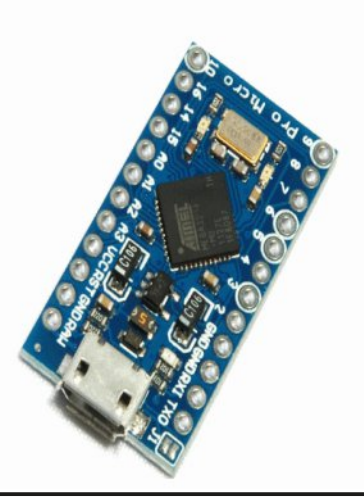

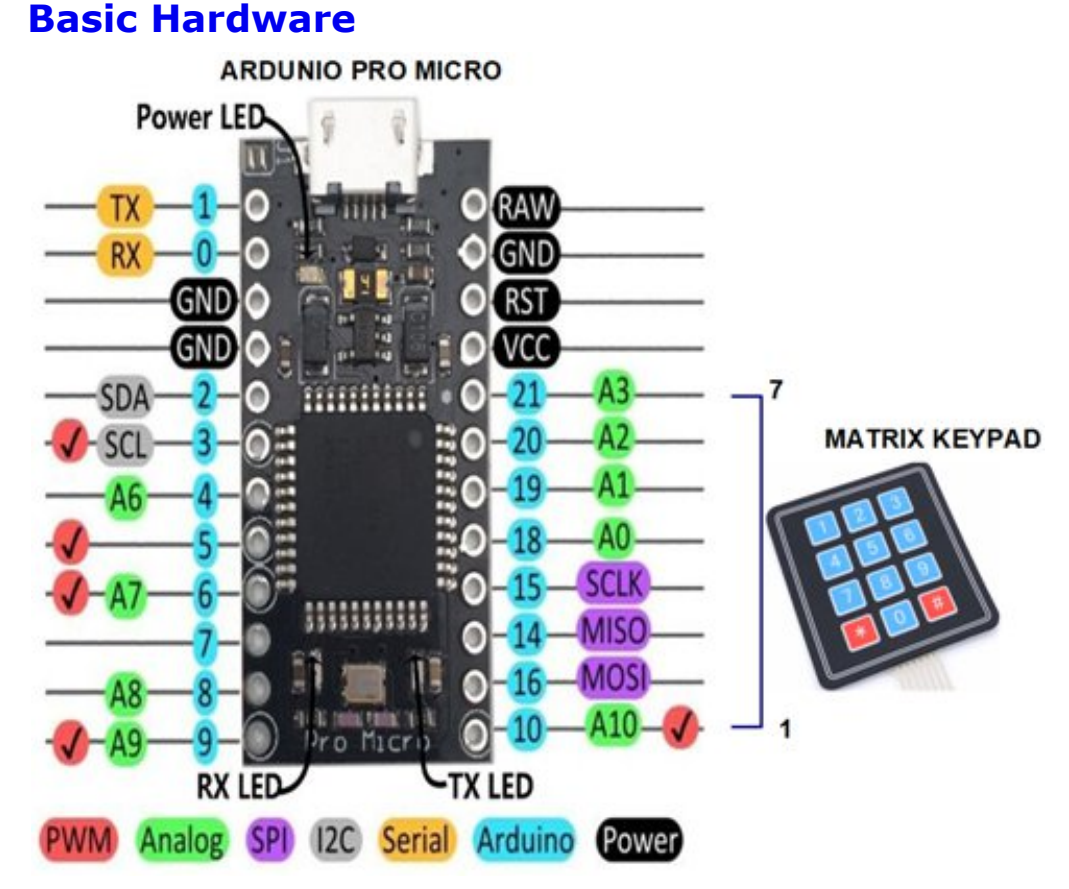

The matrix keypad attaches to the Ardunio pro Micro via a male pin header. The keypad ribbon cable has small numbers on the plastic shell (1 & 7) these face upwards. So physical pin number 1 attaches to A10 on the Ardunio

### **Firmware**

We require the Ardunio IDE installed to compile and upload the code to the Pro Micro. Firstly we require a couple of custom libraries. The easiest way to get these installed is via Sketch include library and then manage library option. Searching for MIDIUSB & KEYPAD will find the required libraries; see Figure 2 & 3 as a guide.

**Figure 1 – Notes to be sent by the Ardunio Pro Micro**

<span id="page-10-0"></span>*CQ-DATV 68 - February 2019 Page 11*

 $\forall$ r x f dq dovr i lqq d uhihuhqf h z khuh wr gr z qor dq wkhvh li | r x suhihu w x vh ] LS ildhv1 Wkh nh| sdg lv p r glw uhg z lwk lg d Or r s dqq r q ghwhf whqi d exwwr q suhvv d vshf lilf PLGL qr wh Iv vhqw yld XVE Ñ | r x f da yhdnf wdal ar why | r x z lyk iur p wkh wdedn la I lj xuh 4 | r x f dq gr z qor dg wkh uht x luhg f r gh dv Hdv| yp l{ 1} ls

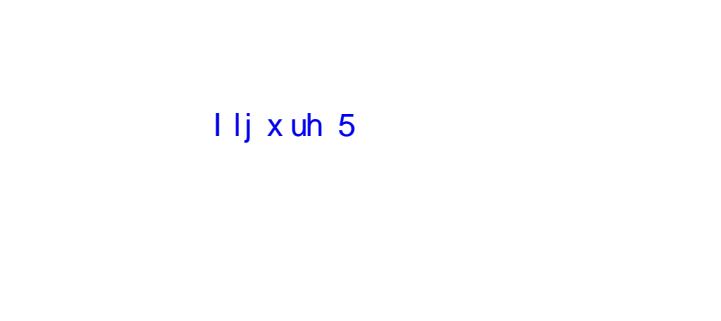

### I li x uh 6

### YP L[ Vr i wz duh Vhw s

Z h qhhq wr dwwdfk wkh P LGL fr qwur oohu z lwk lq r xu YP L[ vriwz duh dqq wkhq door f dwh ixqf wlr qv z h z lvk wr fr qwur o1 \ r x qhhg wr j r lqwr vhwwlqj v dqg wkhq df wlydwr uv wr vhwxs wkh ixqf where y | r x uht x luh1 Wkh erdug z loosuhvhqwdv ghylf h Dugxqlr Plf ur z khq fr qqhf whg w | r xu XVE sr uwl

Rqf h | r x hqded wkh Ghylf h | r x fdq wkhq j r dkhdq dqq f uhdwh | r xu r z q f x vwr p vk r uwf xwv Ñ li | r x uht x luh i xuwkhu j x lgdqf h r q wk lv L z r x og v x j j hvwt x lf no| y lh z lqj d \ r x W x e h ylghr fuhdwhg e| wkh dxwkruv ri wkh YP L[ vriwz duh

kwwsv=22z z z 1| r xwxeh1f r p 2z dwf kBy@: I [eK<WkLUT](https://www.youtube.com/watch?v=7FbH9ThIRQo) r

#### I luvw9 ex wwr q v p ds shq wr ix q f wr q v 1

### Fr qf ox vlr q

Xvlgi maywd ihz sduw lwly sr vyled wr fuhdwh d yhul ylp soh vz lwfk lqj fr qwur oohu1 \rx fdq rifrx uvh x vh sx vk exwwr qv lqvwhdg fr qqhf whg wr wkh dydloded L2R/ wkh fr gh f kdqj hv ehlqi p r ghvw1 \ r x p d| dovr z lvk wr x vh d 49 z d| nh| sdg wr j dlg dg h{ wud ir xu x v dedn exwwr gv +D0G, > wk lv z loodgglwlr gdool p dnh x vh r i D6 r q wkh sur f hvvr u1 Wkh sur f hvvr u xwlol} dwlr q lv dssur { lp dwho| dw58( vr | r x vwlookdyh vsdf h wr dgg | r xu r z q hqkdqf hp hqwv1 Wkh i lup z duh lv dydlodeoh ir u gr z qor dg iurp wkh FT[0GDWY](https://cq-datv.mobi/downloads.php#latest) z he vlwh1

Lg whughwUhi huhq f hv

 $0$  kwws= $22z$  z z 1wt f r p  $2$ dw $2q$ v $2v$ | p dqn $2s$ f i; 8: 71sqi

 $0$  kwwsv= $22z$  z z 1| r xwxeh1f r p  $2z$  dwf kBy @65p | hvqZ  $Ox$ 

0 [kwwsv=22z](https://www.arduino.cc/en/Main/Software) z z 1dugx lqr 1f f 2hq2P dlq2Vr iwz duh

0 kwwsv=22j lwkxe1frp 2dugxlgr0deudulhv2PLGLXVE

0 kwwsv=22z z z 1dugx lqr 1f f [2hq2Uhihuhqf](https://www.arduino.cc/en/Reference/MIDIUSB) h2P LGLXVE

0 kwwsv=22z z z 1| r xwxeh1f r p 2z dwf kBy@: I [eK<WkLUT](https://www.youtube.com/watch?v=7FbH9ThIRQo) r

FTOGDWY 9; 0I heuxdu| 534< Sdj h 45

# Uhfrpphqgdwrqviruuhfhlylqj Hwkdlo5

Z ulwwhael GdalhoHvw yh} HD7JS1

Dfrxson gd| v djr/MdgrvWg| hvl KJ8DS| dvnhg p h e| hp dloder xwgliihuhqwkdugz duh vhw.sv w uhf hlyh wkh Dp dwhxu udalr wudavsraahuv ra Hv@dlo5/zlwk da lawhuhvwra lgh{shqvlyh exwhiihf wyh vr oxwr gv1 Kh z dv t xlwh kdss| z lwk p | ghwdlong uhsol dag fraylafha phw wxua lwlawr da duwfoh/ vr wkdwrwkhushrsch fda chdua jurp lwl

Wilv duwf oh Iv lawhagha ir u shr soh widwar ar wnarz p xfk der xwHv@dlo5 exwduh lqwhuhvwhq lq uhfhlylqi lw1 Li | r x Qh ehhq lqyhvwj dwgj der xwwkh gliihuhqwvhwxsv wkdwshrsch duh grigi w uhfhlyh lw wkhq sureded | rx@oqrwohduq dq| wklqj ghz khuh 1 Wkh duwf oh dgguhvvhv txhvwr gv vxfk dv Ógr Lghhg d p r glilha QQEÔdgg vlp lodul

With fryhudjh riwkh Dp dwhxu udglr wudqvsrqghuv lv dqlzkhuh z khuh wkh vdwhodwh fdq eh vhhq der yh wkh vn|/ vlqfh wkh wudgvsrgghuv xvh d j oredoehdp 1D j hrvwdwrgdul vdwhodwh vhhv der xwd wklug riwkh Hduwk vxuidfh1Lg wkh fdvh riHv $@$ dlo 5 wklv fryhuv or qjlwxghviurp Hdvwhuq Eud}low Wkdlodgg1Lq wkhilj xuh ehorz | rx fdq vhh wkh fryhudj h1

<span id="page-12-0"></span>FT 0GDWY 9; 01 heuxdul 534<

With juhha dag uha dahy lagif dwh with srigwerg with Hduwk z khuh wkh vdwhodwh ly vhhq dw43 dqq 8 qhj uhhy ri hohydwrq uhvshf wyhd 1

Hvükdlo5 fryhudjh p ds

Hv@kdlo5fdqehuhfhlyhgzlwkdvdwwchdvdglvkdggNx0edgg OQE lawhaaha ir u vdwhodwh WY/dag da UWOVGU rurwkhufkhds VGU1\rx dovr ghhq vrp h z d| rivxssollgi vrowdih w wkh Nx0 edag CQE wkurxik wkh frd{ fdedn1 Wklv fda eh arah zlwk d eldv0whh1 Wkhuh duh vrph yhu| fkhds prghov durxggru | rx fda hdyld exlog Irxurza1Darwkhusryvleldw Ivw xyh d GYE0 V uhfhlyhu w vxssd wkh yrowdih 1 La wklv fdvh | rx Codovr qhhq d vsdwhu2frp elghudgg GF0eorfn +yhu| fkhds li|rx ex| wkh rahy lawhaaha iru vdwhodwh WY.1Da davdawdih rixylai d GYEO V uhfhlyhuly wkdwlrx fda frawurowkh uhfhlyh srodul}dw'ra jurp wkh GYEOV uhfhlyhu +p ruh rq wklv odwhu, 1

Uhj duglqj wkh glvk/ | r x gr q Wanhg dq | wklqj yhu | oduj h 1 Wkh dan exaj hwhywp dwhy yhhp w laglfdwh wkdwyrp hwklaj durxqq 93fp zlopeh hqrxjk xqdavv | rx duh qhdu wkh hqjhri wkh fryhudih duhd1P| glvk lv d <8fp riivhwglvk1Lerxj kw <8fp ehfdxvh odujhu vl}hv vvduww eh lqfuhdvlqjd pruh h{shqvlyh +wkhuh lv vrph nlqg risulfh euhdn, 1 Li | rx fdq diirug wkh vsdfh/Lvxjjhvw|rx gr wkh vdp h wklgj dgg ex| wkh oduj hvwglvk mavwehorz wkh sulfh euhdn1

Iruwkh CQE/ | rx vkrxog i hwd SCODedvhg prahol Gr grwi hwd GUR0edvhg r qh xqghu dq| fluf xp vwdqf hv1 Wkh i uht xhqf| vwdeldw rid SOO OQEv lv p xfk ehwhudgg GUR OQEv fdggrw eh prglilhg w xvh dg h{whugdouhihuhgfh1Wkhuh lv d odujh frochfwlrg ri OQE wholugrz gv el 17GDY z khuh | rx fdg vhh li Irxup rahorifkrlfh Ivdal jrra1

\rx vkrxog ngrz wkh iroorzigj derxwOQEv1Wkh prvwsrsxodu w sh ri Nx0edgg OQE Iv wkh xglyhuvdoru ODvwudOw shÔOQE1 Wilv Iv with rah | rx vkrxog i hwl Lwfda uhfhlyh ra yhuwfdoru krullingwolder odull dwir g/dgg wich or f dor vfloodwru f dg eh vhw w hlwkhu <: 83PK } ru 43933PK } 1 Wkh srodul } dw'r q lv fr qwuroohg e wkh GF yrondih | rxihhq wkurxik wkh frd{ fdedn + hlwkhu 46Y ru4; Y, 1 Wkh or f dor vf loodwrul v vhww 43933PK } el ihhalaj d 55nK} w ah wkurxjk wkh frd{1Lj wkh w ah lv arw suhvhqw wkh or fdor vfloodwru z looeh <: 83PK}1 Wkhuh Iv d qlfh wdedn r q Z Inlshqld z klfk vxp v wkhvh ihdwxuhv xs1

FT OGDWY 9; 01 heuxdul 534<

 $Qr z / ir u Hv \ddot{\theta} d\theta$  x g d v  $rx k dyh$  devrowed g r l g which v w l g rghriwkh wudqvsrgghw/|rxÖloghhqerwk wkh yhuwhidodgg krul}r gwdosrodul}dw'r gy/vlgfh wkh gduurzedgg wudgysrgghu x vhv yhuwlfdosrodul}dwir q dqg wkh z lghedqg wudq v srqghu x vhv krul}r qwdd Wkhuhiruh/ | rx vkrxog kdyh d z d| riwrjidgi wkh GF yr ordin | r x ihhq w wkh CQE1Dv p hqwlr qhq der yh/d GYE0 V uhfhlyhu fdg gr wklviru | rx +e| p hdgv ri p hgx rswlrgv./ exwlwlv fxp ehuvrphli | rx z dqww uhp rwho frqwuroru dxwpdwhwklvwijdn1

Xqqhu qr up dof luf xp vwdqf hv/wkh <:  $83PK$ } or f dor vf loodwr u lv ghvlj ghg w uhf hlyh 431: w 441: JK} dgg wkh 43933PK}  $\sigma$  f do r vf loodwr u lv ghvlj qhg wr uhf hlyh iur p 441: wr 451: 8 J K} 1 Wkh HvÖkdlo5 Dp dwhxu wudqvsr qghuv duh dw4318J K} 1P r vwOQEv f dq eh x vhq w uhf hlyh z hooehor z 431: J K  $\{$  z lwk d <: 83P K $\}$ or f dor vf loodwr u/ vr ir u HvÖkdlo5 | r xÖoodoz d| v x vh wkh <: 83P K} or f dor vf loodwr u1 \ r x r q d qhhq wkh 43933PK } or f dor vf loodwr u li | r x dovr z dqwwr uhf hlyh r wkhu Nx0edqg vhuylf hv z k lf k duh dw k lj khu iuht xhqf lhv r u li | r x z dqwwr sod| z lwk ihhglqj gliihuhawuhihuhaf h juht xhaf lhv/ dv LÖon{ sodla ehor z 1

Welv Iv fr qyhqlhqw ehf dx vh w j hwwkh <: 83PK  $\sigma$  f do r vf loodwr u | r x gr qÖwqhhg wr gr dq| wk lqj vshf ldo1 Li | r x qhhg wkh 43933PK } or f dor vf loodwr u/ | r x q hhq vr p h z d| r i lqvhuwlqj wkh 55nK} wr qh1Sur eded wkh vlp sohvwz d| wr gr wk lv lv z lwk d GYEOV uhf hlyhu/ exw | r x p d| dovr ghvlj q d vp doo f luf x lwwr gr vr 1

Vshdnlqj r i LI iuht xhqf lhv/d <: 83PK} or f dor vf loodwr u sodf hv  $4318JK$  dw:  $83PK$  / vr | r x  $\ddot{\omega}$  qhhq wr x vh d uhf hlyhu wkdwf dq wxqh w wkdwiuht xhqf | 1 Wkhvh qd| v/ p r vwVGUv f dq1 Li | r x z dqwwr x vh d f r qyhqwlr qdoDp dwhxu udglr uhf hlyhu wkdw shukdsv r qd kdv wkh : 3f p edqg/ wkhq | r x f r xog x vh d iuht xhqf | fr qyhuvlr q fluf x lw+d vlp soh p l{hu, r u ihhq d gliihuhqwh{ whuqdoiuht xhqf  $|$  vr wkdwwkh  $\Box$  hqqv xs lq wkh : 3f p edgg1 L vwur gid vx j j hvw | r x x vh dg VGU z k lf k f dg wigh w: 83PK }/ vr wkdwwkh ghidxowLI lv qr wd suredip 1

Li | r x dovr z dqwwr x vh d GYE0V uhf hlyhu ir u wkh GYE0V vlj qdov lq wkh z lghedqg wudqvsr qghu/ wkhq wkh ghidxowLI f dq eh sur edip dwlf / dv p r vwf r p p huf ldoGYE0V vhw0wr s0er { hv gr qr wwxqh wk lv or z lq iuht xhqf | 1 Dj dlq/ | r x f dq gr iuht xhqf | f r qyhuvlr q r u ihhg d gli ihuhqwuhihuhqf h/ exwwkhuh duh GYE0V uhf hlyhuv wkdwkdyh d z lghu wxqlqj udqj h/ vx f k dv wkh sr sxodu Plqlwr [xqhu1](https://wiki.batc.org.uk/Minitiouner_Hardware)

L vx j j hvw | r x x v h r q h r i wkhvh wr v l p soli| wkh vhwx s 1

#### Sk dvh07 D J hr VdwV p r gh x s d g n f r g y huwhu g hy hor s h g e | MK 4 FHS1V p r gh x s d q n f r q y huwhu

Dovr / li | r x duh lqwhuhvwhg lq GYE0V/ qr wh wkdwwkhuh lv ohdqqye/ z k lf k lv d vr iwz duh GYE0V ghp r gxodwr u1 Wk x v/ lq f huwdlq f dvhv | r x p d| x vh | r xu SF dqg gr z lwk r xwwkh GYE0V uhf hlyhu/ ghshqglqj rq | r xu SFÖ shuir up dqf h/ wkh sduwlf xodu vli adol r x z daww uhf hlyh/ hwf 1

With odvwwr slf der xwwkh OQE Iv iuht xhqf | vwdeldw $1$  Wkh vwdeldw rid f r p p huf ldovdwhoolwh WY OQE lv j r r g ir u uhf hlylqj z lghedgg vlj gdov/ vxfk dv GYEOV +diwhu doo/ wkly lv z kdwlwlv vr og ir u, / exwqr whqr x j k ir u gduur z edqg vlj gdov1 Ghshqqlqj r q | r xu lqwhqghg x vh/ | r x p lj kwz dqwwr lp sur yh wkh vwdelolw| r i wkh OQE1

Li | r x Qih r q q lqwhuhvwhg lq wkh GYE0V vlj qdov dqg r wkhu z lghedqg vlj qdov lq wkh z lghedqg wudqvsr qghu/ wkhq sur edeo| lwlv qr wqhf hvvdu| w lp sur yh wkh vwdeldw| 1 Li | r x z dqwwr uhf hlyh wkh vlj qdov iur p wkh qduur z edqg wudqvsr qghu/ wkhq | r x qhhg wr gr vr p hwk lqj 1

With uh hyvhqwdod wzr niggri vroxwirgy wkdwfdgeh grgh1 With iluvwlayr ow praillaj with CQE w ihhal wdg h{ whugdo uhihuhqfh z klfk lv p ruh vvdedn vkdq vkh lqvhjudvhq ful vvdo r vfloodwruig wkh CQE1 Wkh vhfragilavrovhy xvlai wkh ehdfrav Iq wkh gduurzedgg wudgvsrgghu w frp shqvdwh iru wkh CQE auliwi Wily yr o w'r a layr o hy r ad yr iw duh 1 Lwkdya Övenha ghyhorsharu whywha | hw vlafh wkh ehdfrav duh arw wudgvplwwgilhwiexwwkhuhduhvrphshrschwklanlaivhulrxvd der xwlw dag wkhuh ly ar uhdvrazkl wkly dssurdfk vkrxoag Öv  $z$  r un  $z$  hood

La dal f dvh/ L wklan wkdwp r glillaj wkh CQE w ihhad h{ whuqdouhihuhqfh lv d vlp soh dqg lqwhuhvwlqj surnhfw/ vr L uhfrpphagwkdwlrx ar lwl Ghshaglairg | rxu OQE prahol Irx fdg ilgg lgywuxfwlrgy rgdgh iurp rwkhu Dp dwhxuv derxw krz w pralil lwl Ladal fdvh/wklvlavrovhvihhalaj da h{whuqdovliqdovldfdsdflwyhfrxsdqiwrghriwkhfulvwdo slav +hlwkhu uhp rylgi wkh ful vwdoru dodylgi lwlg sodfh. 1 Jrrg vwduwgi srlgw iru uhdglgi duh wkh grfxp hgwel J7MQW 14FKI/dqq HD8GRP1

Rafh | r x kdyh p r glilha | r x u QQE/ dar wkhut x h v wr g Iv z khuh w j hwd vwded uhihuhafh ri wkh dssursuldwh iuht xhafl 1 Prvw CQEV xvh hlvkhud 5: PK } ru 58PK } ful vvdo vr vkdwlv vkh iuht xhqf| | r x vkr x og ihhq1 Rqh sr vvleldw| wkdwLQh whywhq Iv w xvh d RF[ R2VI8684D nlwiurp TUSadev1 Wklv j lyhv | r x d vwded uhihuhqfh/exwLsuhihuw kdyhpluhihuhqfhorfnhqw JSV w shuirup yhul suhflyh Grssohup hdyxuhp hqwy1

Lq p | vwdwlr q Ldp xvlqj d GI < QS 43PK } J SVGR wrjhwkhu z lwk d GI < QS 5: PK } SOO1

Dqrwkhuyhu Iqwhuhvwlqi srvvleldw Iv wkh Piql J SVGR iurp Ohr Erggdu'z klfk fdg i hghudwh dg| iuht xhgf| iurp 733K} w : 43PK}1 Lwlv qr wyhu| h{shqvlyh dqq lwfdq eh yhu| xvhixoir u p dq| rwkhusurmhfwr1Wklvsurgxfwglgg@wh{lvwzkhq Ljrwwkh kdugz duh iurp GI<QS' exwli Lz dv ex| lqj wgd|/ Lz r x og eh yhul whp swha w j hwlwl

#### Suhvhawdwirg riwkh ihrvwdwirgdul vdwhodwh Hv Kdlo5 dag dp dwhxu udalr DP VDWSk dvh 7D

llgdool/dv LQ h p hawr ghader yh/|rx fda ydu wkh uhihuhafh iuht xhqf | wkdw | r x ihhq | q w wkh CQE w j hwd qliihuhqworfdo r vfloodwruight xhqf|1 Wklv fdq eh xvhq w pryh wkh Ll/iru Iqvwdqfh w 765PK}/zkhuh|rxfdq xvhdfrqyhqwrqdo: 3fp uhfhlyhu'ruw wkh Oledgg/zkhuh | rx fdg xvh d GYEOV vhw0 wser{1Ghshqqlqjrq|rxusduwfxodu CQE/wkhorfnudqjhri wkh SOO z looydul/ vr | r x z looghhq w fkhfn z kdwrwkhushrsoh kdyh dfklhyhg ruwul lwrxwlrxwhoi1

Gdqlhokdv d z he vlwh dwkwsv=22ghvwhyh}1qhwirup ruh qhzv dgg lgir up dwr g1

Lp dj hv fuhglwDP VDWOGO dqg DP VDWOXN

FT OGDWY 9; 01 heuxdul 534<

# **GDWY0-If suhvy Sur rhf wUhsr uw**

Z ulwwhael Nha Nrahfkl Z 9KKF

DuwZ D; UPF uhsruw wkdwyddov ri PlglWrxghu0H{suhvv/wkh GYE0V2GYE0V5 uhf hlyhu2dgdd } hu' fr gwgxh w eh eulvn gxulgj Ghf hp ehul Pr vwyddov z huh ir u glywlexwr gw HX f x yw p huy 1 Xqlw fdq eh rughung e| Sd| Sdoiurp wkh GDWY0H{ suhvv z he vlwh r a wkh SXUFKDVHD SURGXFWdan1

With PlalWrxah vriwzduh iru Zlagrz v +fxuuhqwoj yhuvlrq y31; v, iurp Mhdq0Slhuuh 19G] Sfdq eh grz qordghg iuhh iurp kws=22z z z 1ylydgdw 1r uj 2ylhz w slf 1sksBj@93) w@854

Uhp hp ehu wkdw | r x p x v wil u w UHJ LV WHU2V LJ QOLQ w wkh GDWY0H{ suhvv z he vlwh lq rughu w p dnh d sxufkdvh1 0 With sulfhiru with PlalWr x a hu OH { suhv v ix a d wh v wh q x alw lv

XV': 8. vklsslai 1

- 0 Vklsslqi fkdujh zlwklq XVD lv XV': 133
- 0 Vklsslgi fkdujh w HX Iv XV' 57133 +lgfoxglgi wkh YDW
- 0 Vklsslaj fkdujh w rwkhulgwhugdwrgdofrxgwulhy Iv XV' 68133

Fkduchv J7JXR uhdndvhg da xsjudaha y41580S45 yhuvlra ri GDWY0H{ suhvv vriwz duh wkdwlv frp sdwledn z lwk wkh odwhvw ilup z duh iurp Oph Plfur V vwhp v 1 Wkh Z lggrz v vhw 0x s 1h { h ilch dag wkh QRWHV ilch duh arz dydlodech dwGDWY0H{suhvvrg wkh GRZ QCRDGV sdj h1 Pdg| wkdgnv w J7JXR irukly hiir uw 1

Nha Z 9KKF uhdndvha da xsadwha H suhvvbGYEbWdavp Iwhu Xvhu J xlgh +Gudiw47, w hp skdvl}h wkdwy41580S45 vriwzduh iru Z lągrzy kdy wudqvlw'r ghg w fryhuirxu wudqvp lwwhu  $er$  dug $v=$ 

0 GDWY0H{ suhvv er dug

- 0 Op hVGU0XVE + oduj hu, er dug
- 0 Op hVGU0p IqI er dug

0 SOXWRODGOP er dua

Wilv Xvhu J xlgh dydloded dwGDWY0H suhvy r g wkh GRZ QORDGV sdj h1

Nhalvfxuuhawo zrunlai rauhylvlai wkh PlalWrxahu0H{suhvv Xvhu Jxlgh w lgf oxgh wkh ghz srzhu vxssol rswlrgv dydlodeoh z lwk wkh dgglwrg ri M6 lg Uhy Eyhuvlrg ri wkh PlglWrxghu0 H suhvv xqlwl

Gudiw47 ri GDWY0H{ suhvv Vriwz duh Xvhu J xlgh kdv ehhq uhylvhg w fryhu wkh deldw w eh xvhg z lwk ir xu gliihuhgw kdugz duh h{flwhu er dugv

Fkduchv J7JXR kdv grz uhfhlyhg iluvolduwfch eodgn SFEv iurp Fklgd ir ud 5830z dww517 JK} srzhudpsdilhughvljg wkdwkh sodgy wr xyhiruxsdan ra wkh HyÖkdlo05 GDWY vdwhodwh1 Kh Iv may wz dlwgi ir u wkh khdwylgny kh sxufkdyhg Igrughu w ehj lq whvwlqj wkh qhz SD1 Dovr/kh kdv mavwr ughuhg d 41; phwhuglykdqwhqqdiruklykrphHvÖkdloO5 ywdwrq1Khsodqv w xvh gxdoedgg ihhgv w surylgh erwk xsdgn dgg grzgdgn ix af wr av 1

Sur nhf w Vshhq Iv vhww va z Ë 1qh Nhq Z 9KKF

<span id="page-16-0"></span>FT OGDWY 9; 01 heuxdul 534<

# : 3f p UhshdwhuVa wDqwhqqd Lqwdadwr q

Z ulwwha el Duw W z vohh/ Z D; UP F

Uhsulgwhg iurp wkh DWFR ghz vohwwhu/Mdgxdul 534<  $+$ kws=22DWYTxduwhud 1frp.

<span id="page-17-0"></span>Luhsruwhgrqwkh 75: dqg 76< PK} dqwhqqduhzrun frqvwuxfwlrq odvwQhz vohwwhu exwkhuh lv p | hiiruwwr lqvwdoo wkhyh dawhaady ehiruh wkh z hdwkhu i rwwr froa odywldool Lw weughg rxww eh wkh odvwgd dydloded z lwk j rrg z hdwkhui Qrw hdv| z r un exwhyhu| wklqj lqvwdoong RN dqg wkh dqwhqqdv qrz shuirup dv h{shfwhg1Qrwfhwkdwwklvzrunlvgrwiruwkrvh wkdwgrg Övdnh khlj kw 1 LwÖ 963 ihhwder yh wkh vwuhhwehorz \$\$\$

Erwwrp ohiw 0 Khuh LÖp wijk whqlqj wkh fodpserow kroglqj wkh uhfhlyh dawhaad ehorz wkh dffhvv sodwir up 1 Wkh wrzhu ehdfra di kwlv ehklag p h

Z run w vhfxuh dqq frqqhfwwkh: 2; ÔKhold{ fdeohvw wkh uhf hlyh dag wudgyp Iwdgwhaady

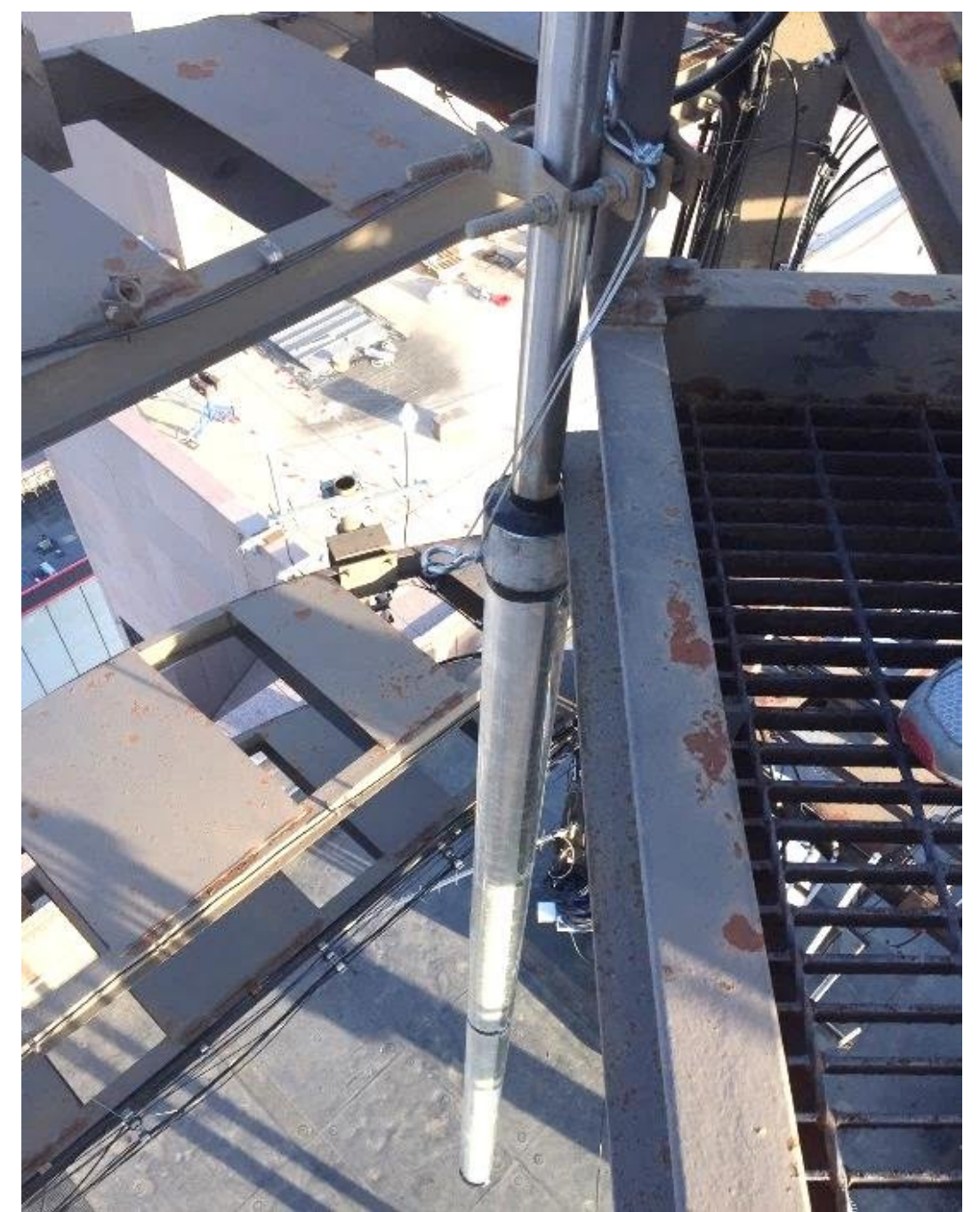

Receive antenna is upside down and below the platform secured to framework. Transmit antenna is above it out of view

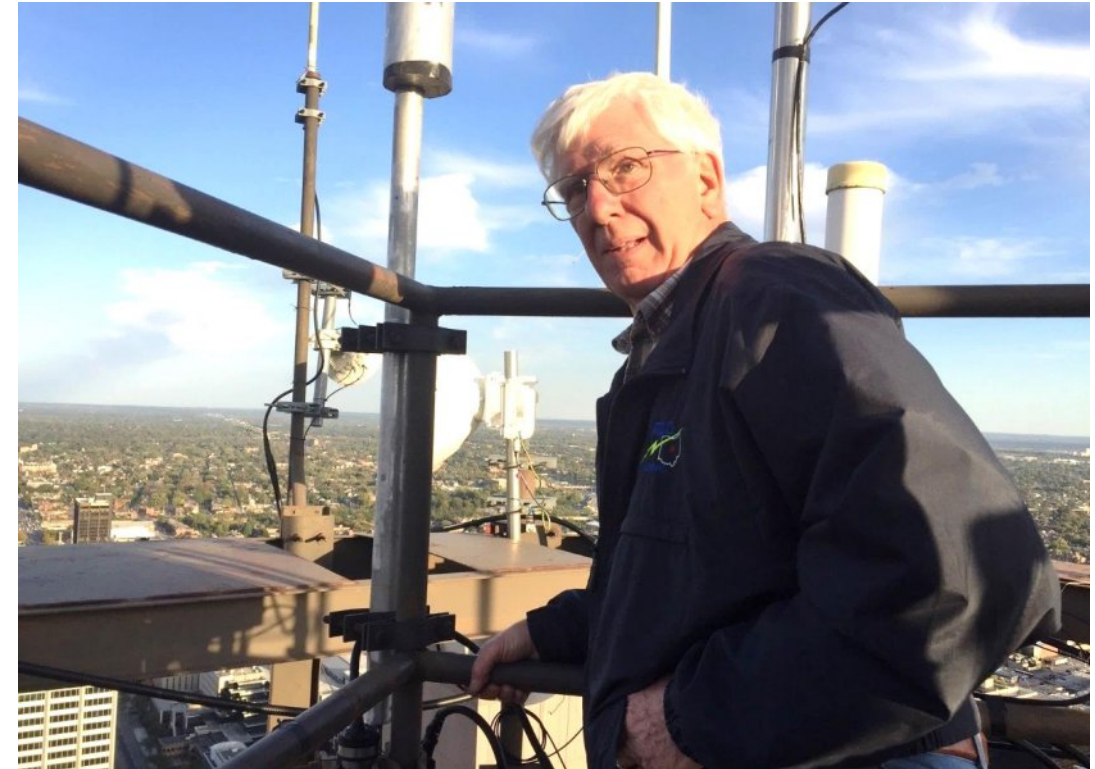

Whew, work complete!!! To the left of my head is the bottom of the transmit antenna. Other unknown antennas are in the background. The white tube with the yellowish cap is a partial view of our 10 GHz Tx antenna.

Now to climb down before we get too much RF exposure from the 1KW 161 MHz NOAA weather radio antenna about 15 feet away. We are limited to about 1∕2 hour exposure at a time.

Everything works as expected now. **…WA8RMC**

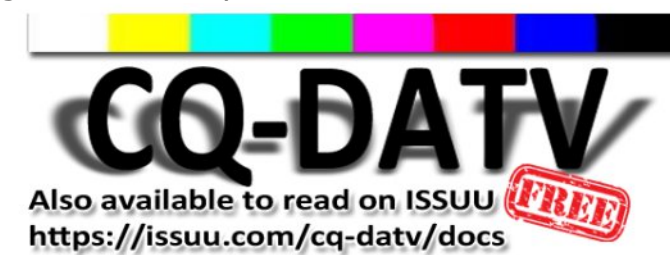

### *Inter-Digital, Band-Pass Filters*

**Written by Jim Andrews, KH6HTV & Don Nelson, N0YE**

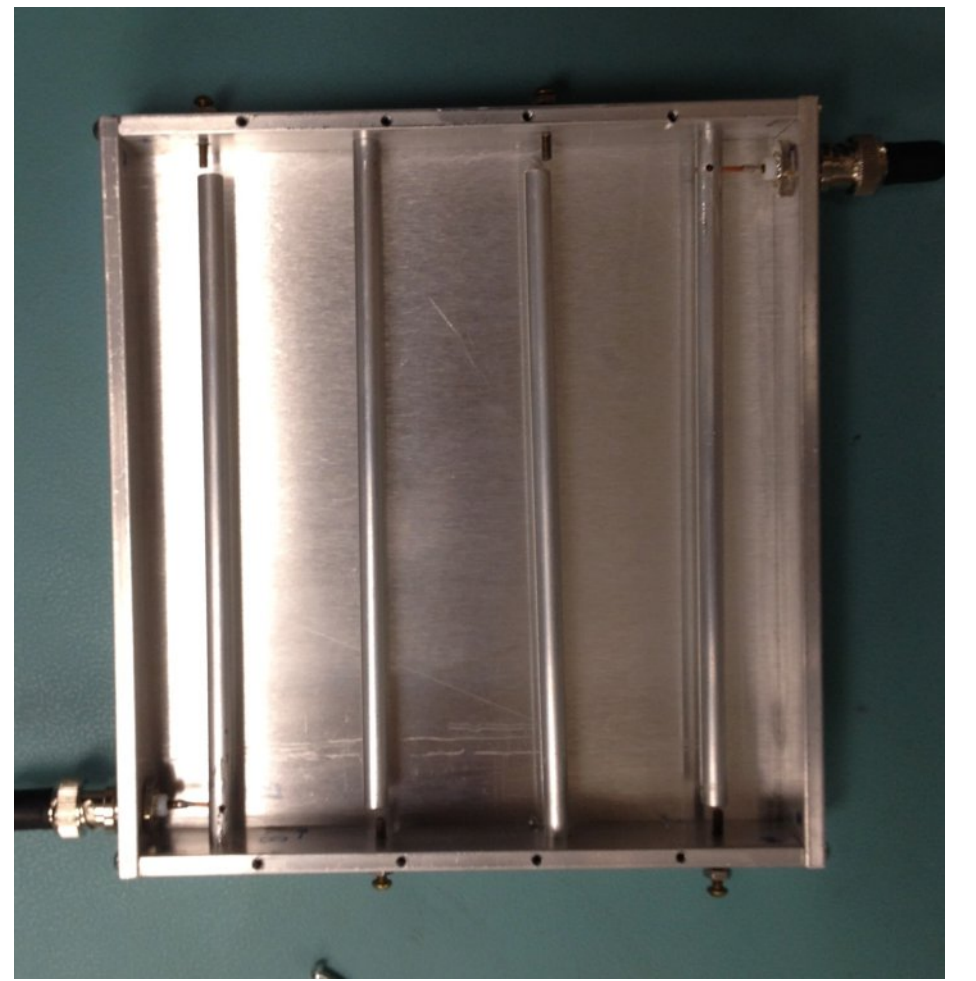

**Fig. 1 Example of a four pole, interdigital, bandpass filter**

<span id="page-19-0"></span>Band-Pass Filters (BPF) are critical elements required in assembling an in-band TV repeater. To achieve the conflicting requirements of low in band loss and very steep skirts with high out of band attenuation, usually means we need to resort to the machine shop to build an inter-digital band-pass filter.

On the 70cm band in the USA, 6 MHz channels are used and the typical spacing between the input and output is only 18 MHz and sometimes only 12 MHz.

The purpose for the BPF on the TV receiver input is to prevent fundamental overload of the receiver's front end by the extremely strong, near-field signal from the TV transmitter. The purpose of the BPF on the TV transmitters' output is to prevent any out of band spurious spectrum from polluting the RF environment of adjacent channels and especially the receiver's channel.

So what is meant by "Inter-Digital" ? A "digit", per the dictionary, is either a number or a finger or toe. So if we were to take both hands and interleave the fingers from the right hand and the left hand, we have created "Inter Digits". An inter-digital BPF looks exactly like this. Only instead of using fingers, we use  $1/4$   $\lambda$  metal rods as resonators. One end of the rod is short circuited to the enclosure body while the other end is left open-circuited.

The first such filter was reported in QST, in 1968, by Reed Fisher, W2CQH [1].

See Fig. 1 above for an example of a four pole, BPF with the top cover removed. Boulder, Colorado, USA, ATV ham, Don, N0YE, has built several such BPFs, including some used in ATV repeaters. We used a free, on-line, calculator program from WA4DSY [2] to design the filter shown in Fig. 1.

This four pole filter was designed for a center frequency of 441 MHz, 6 MHz bandwidth and 0dB ripple. Fig. 2 shows it's measured pass-band, S21 frequency response. Table 1 compares the actual measured performance with the theoretical performace prdicted by WA4DSY's program.

Excellant agreement was obtained. For more details on this particular filter and others, see reference [3].

51 Gdoh Khdwkhulqj wr q/ Z D7GV\ / r q0olqh f dof xodwr u ir u LG0ESI / kwws=22z z z 1z d7gv| 1qhw2f j [l0elq2lgesi](http://www.wa4dsy.net/cgi-bin/idbpf) sur j udp lq F. . f dq dovr eh gr z q0or dghg

6 1 ÓLqwhu0Glj lwdoEdqg0Sdvv I lowhuvÔ/ Mlp Dqguhz v/ NK9KWY Ylghr Dssolf dwlr q Qr wh/ DQ055e/ Mxd / 5348/ ; sdj hv

#### I lj 15 l uht x hq f | Uhvsrqvh r i df wx doi lowhu e x lowe |  $Q3 \mid H4qE2q|y \mid 4PK$ } 2gly

Wdedh L Fr p sdulvr q r i V54 0 Wkhr uldqq Df wxdoP hdvxuhp hqw r i ESI + 776 PK } / 9 PK } EZ / 7 sr  $dn/3$  g E ulss $dn$ ,

### Uhi huhq $f$  hv=

41 ÓLqwhuglj lwdoEdqgsdvv I lowhuv ir u Dp dwhxu YKI 2XKY Dssolf dwir qvÔ Uhhg I lvkhu/ Z 5FT K/ T VW P duf k 4<9; / ss1650 66

Fkhfn r x wwk h [GNDUV](http://dkars.nl/) z he vlwh dw=0 k wws  $=22$  g nd uv 1q  $\alpha$ 

FTOGDWY 9; 0I heuxdu| 534< Sdj h 54

# *Jackson ATV repeater testing DVB-T receive*

#### **Written by Bryan Dygert KC8LMI**

Just an update. We have added a hv-110 receiver at Jackson and we are testing DVB-T on 439.000 and 2 MHz bandwidth right now. The receiver is on an Angle Linear 2 port uhf splitter, along with an added Hi level Angle Linear pre amp, and shares the ribcage and lysb filter with the analog atvr-4 receiver.

The hv-110 was modified per your article Jim of using the led and switching transistor. We chose port 4 on the atvc-4 plus to remove the sync det chip and bring a wire out to attach to a feed thru cap out of the controller box to a feed thru

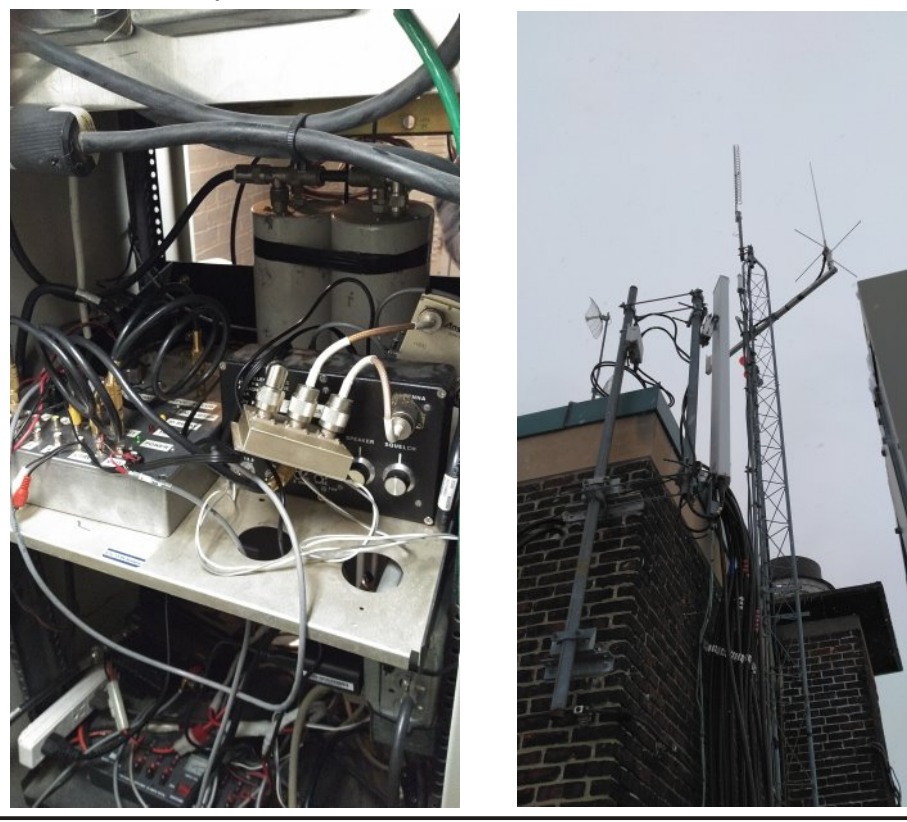

installed on the rear of the hv-110. Port 1 is still the analog  $atvr-4.$ 

With this system and testing so far, I am able to get in a digital signal at 11.5 miles from the home qth using 2 k1fo 33 element hi gain beams at 110 ft and 2 mw. testing with dad's hv-320 transmitter. I am able to get in 18 miles north of the site mobile, but pulled over in a fairly clear area using my 2 stacked little wheels on the truck and a hy-320 w/pa, and d1010 running 4 watts.

In motion is pretty good but frequent freezing but nothing too bad. I enjoy driving around testing new areas. Attached are a few pics of the system.

The single ribcage is on top of the small tower about 230ft above street level. The commercial 900 vertical is not in the picture but mounted to the side of the brick roof on the east side. The 900 output is still analog only right now running 230 watts sync tip. Things aren't very pretty right now but in early testing still.

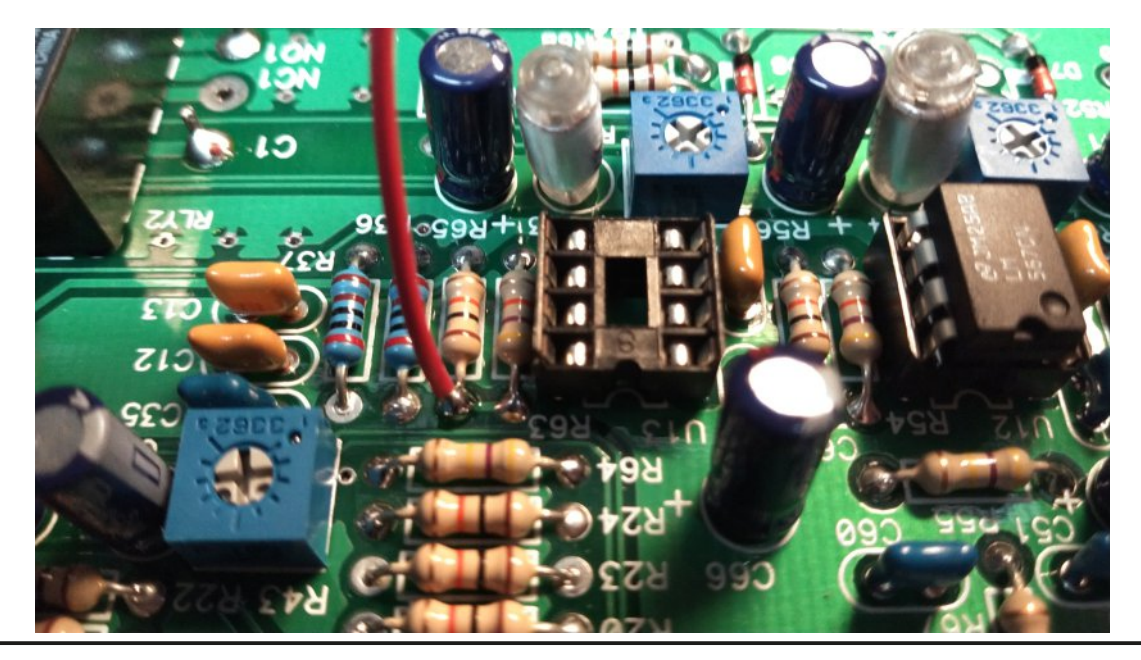

<span id="page-21-0"></span>*CQ-DATV 68 - February 2019 Page 22*

# *The new broadcast DTV system for the USA*

### **Written by Dan Rapak, WA3ATV**

I'm a retired television broadcast engineer and a ham operator, WA3ATV, in Pennsylvania. We've formed a group here called "Mid-Atlantic ATV" to try to generate some DATV activity in this area. Our experimentation so far has been with Hi-Des DVB-T equipment.

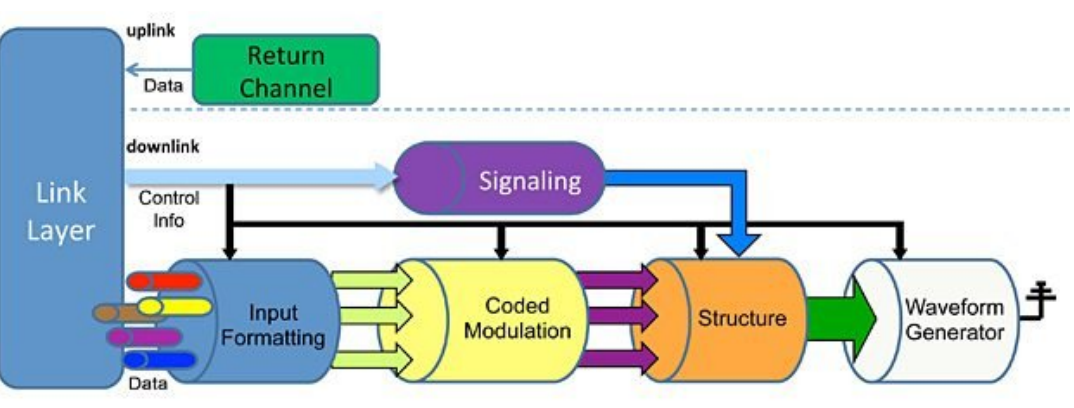

I wanted to call your attention to an aspect of DTV here in the US. that most people are not aware of. A little over a year ago the FCC authorized a new standard for over-the-air digital broadcast television here in the US. It's referred to as ATSC 3.0 and has many advantages over our current ATSC transmission standard. the details are a bit much to go into in an email, but I'll touch on some of the highlights.

<span id="page-22-0"></span> *Like DVBT, it uses COFDM modulation to impress the digital information on the RF channel. As you know, this is far more robust in terms of dealing with multipath and other interference than the 8-VSB modulation system we currently have here. It is NOT backward compatible with our current system. However, manufacturers are expected to include reception for both modes in consumer sets.*

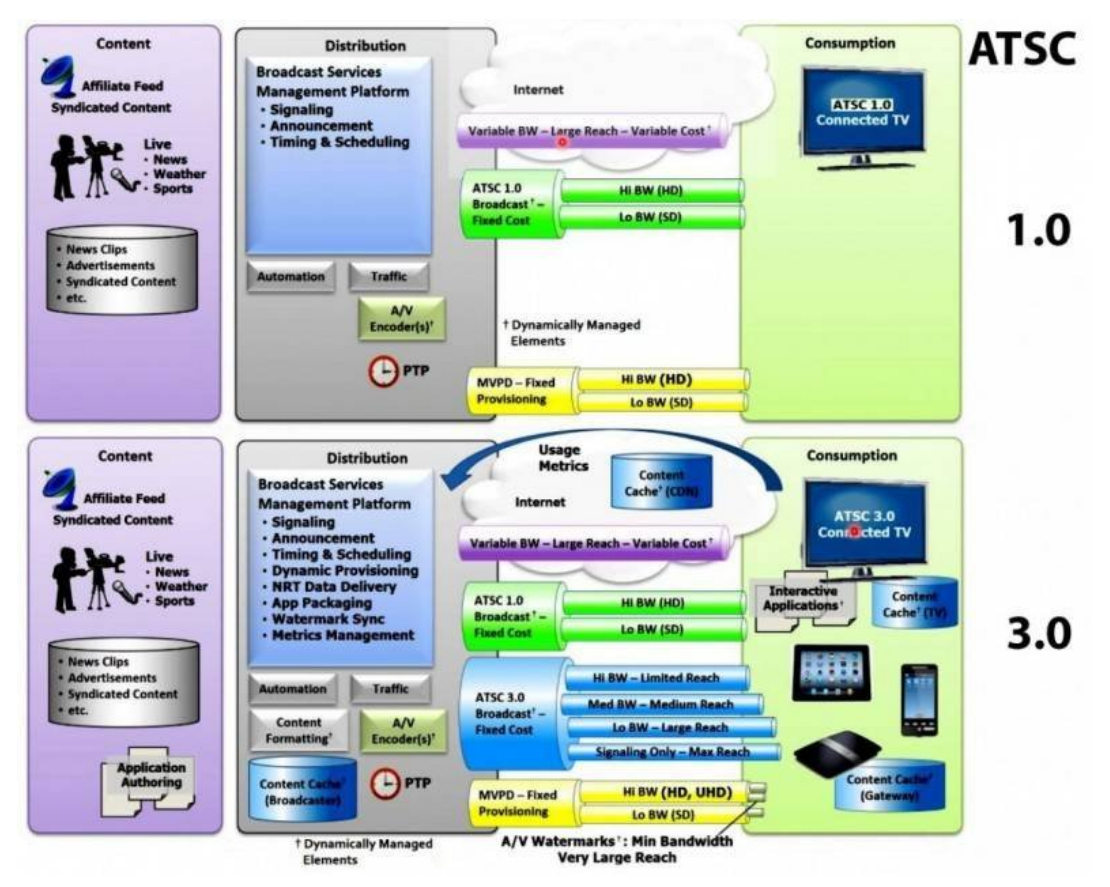

 *It is scalable similar to DVBT. You can set parameters for a robust signal vs. a high quality signal. However, in ATSC 3.0 you can have both at once. That is, you can have a robust stream for mobile operation AND a high quality stream within the same RF channel at the same time.*

 *ATSC 3.0 is capable of transmitting 4K video in a 6 MHz channel.*

 *Apart from the RF transmission method, the data protocol is I.P.* based. That is, it is intended from the get-go to connect *to and work with the Internet. the purpose is to allow broadcasters to engage in interactive television programming. The benefits for hams are only limited by the imagination.*

 *Also of interest to hams, the RF system is designed to function as a Single Frequency Network.*

*That is, you can operate multiple transmitters carrying the same information in the same area and the transmitters will augment, rather than interfere with one another. For broadcasters, this means they can operate translators onchannel and can also now have low power nullfill transmitters to fill in gaps in their coverage. For ham operators, it means that linked DATV repeaters carrying the same video could all operate on the same output channel and improve one anothers' coverage while at the same time conserving spectrum.*

 *The ATSC 3.0 protocol has builtin provisions for a greatly improved Emergency Alert System to allow broadcasters to disseminate information to the public during emergency situations. Hams will no doubt find many ways to use this provision in our EMCOMM work.*

ATSC 3.0 has already been deployed in S. Korea and so manufacturers are now making consumer sets. They should begin showing up in stores in the US shortly, making it possible to use an off-the-shelf TV set to receive DATV signals much as we did in the analog ATV days.

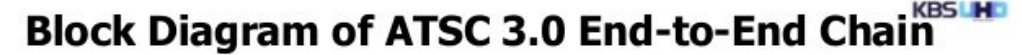

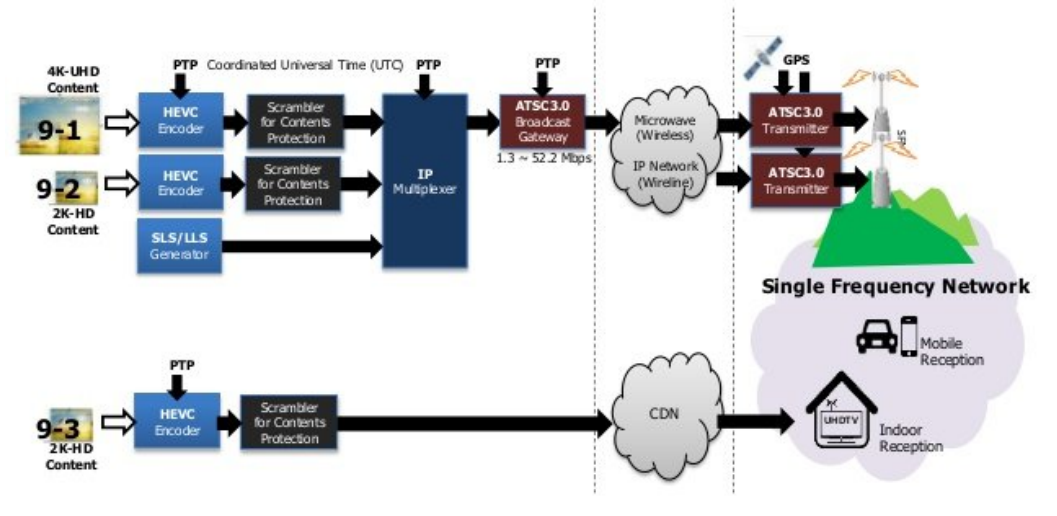

**ATSC 3.0 Broadcasting in Korea**

![](_page_23_Picture_6.jpeg)

# Kr z w holp lqdwh Ylghr vt xhof k i xaf wr avB

Z ulwwhq e | Nodx v K luvf k hop dqq / GM RR

Uhsulqwhg iur p WY0DP DWHXU  $4 < 4 + z$  z z 1dj [di1gh,](http://www.agaf.de)

 $Z$  kr gr hvg $\ddot{\text{Q}}$  whp hp ehu wkh gr lv| vf uhhqv/dv wkh| z huh vx ssolha e| dador j whohylvlr q uhf hlyhuv/ dv or qj dv qr lqsxw vlj gdov z huh uhf hlyhgB I r u x v WY dp dwhxuv wkdwdoor z hg d uhfrj glwr q r i z hdn dqg z hdnhvwvlj gdov iur p lgfrp lgj vwdwlr qv1

D volj kwo| gliihuhqwvlwxdwlr q xqir uwxqdwho| uhvxowy lq wkh x vh r i dop r vwdoop r ghug ylghr p r glwr uv/ vr wkhvh dwdoovwlookdyh dq lqsxww wkh sur f hvvlqj r i dqdor j vlj qdov1 Ht x lsshq z lwk dq lqwhj udwhq ylghr vt xhof k/wkh| door z r qol wkhq vf uhhq glvsod| v/ li dwwkhlu vlj qdolqsxwdovr vwdqgdug0f r p soldqwv| qf  $lp$  sx $w$ hv z lwk vxiilf lhqwohyhov duh ghwhf whg1

<span id="page-24-0"></span>Qr lvh r q wkh p r q lwr u

 $Qr z / dqd\sigma$  j DWY r shudwr q f huwdlq $\phi$  qr  $\sigma$  qj hu kdv wkh vdp h vwdwx v dv ehir uh/ exwdovr h{ shulhqf hv/ h1j 1 lq fr qqhf wr q z lwk wkh yhu| lqh{ shqvlyh I WY p r gxdhv dydlodedn ir u wkh 819 J K} udqj h/ dwohdvwlq vr p h uhj lr qv +J / SD3. / d uhp dundeoh uhqdlvvdqf h dj dlq1

Uhvr xuf hixodp dwhxuv kdg dovr wkr xj kwder xwkrz wkh| fr xog r xwvp duwwkh vt xhofk ixqfwlr q r i p r ghuq ylghr p r glwr uv 1 Dw SH4UTP lawkh Qhwkhuodqay/ ir u h{ dp soh/ da dvvhp ed f dooha  $\hat{O}$  [QFVP](https://www.pe1rqm.nl/syncsmurf2/) XUI  $\hat{O}$ z dv fuhdwhg1 Lavhuwhg lawr wkh ylghr sdwk ri dqdor j WY uhf hswlr q duudqi hp hqwy lwdovr j hqhudwhq wkh uht x luhg v| qf sxovhv lqghshqghqwo ri dq| lqsxwvlj qdov dqg/ li qhf hvvdu| / p dgh wkhp dydlodeoh dj dlq dwwkhlu r xwsxw wr j hwkhu z lwk dq| qr lvh vlj qdov suhvhqwdwwkh lqsxw1 Wk lv p dgh qr lvh ylvleoh dj dlq r q p r qlwr uv hyhq li wkh| z huh ht x lsshg z lwk d ylghr vt xhof k1

Krzhyhu/ dv wkhuh kdv uhf hqwol ehhq dq lqf uhdvh ri sur eohp v z lwk wkh sur f xuhp hqwr i vr p h vshf ldof r p sr qhqw ir u wkh  $\hat{O}$  QFVP XUI  $\hat{O}$  lww alvwulexwlr q xqir uwxqdwhol kdq wr eh glvf r gwaxha la wkh p hdawlp h1 Vlafh wkhuh z dv vwlood ahha ir u  $\hat{Q}$ | qf nloohuvÔlq frqqhfwlrq z lwk wkh douhdq| p hqwlrqhq 819 J K} df whylwhy/ L or r nhg dur xqq ir u dowhuqdwlyh vr oxwlr qv1

Lwz dv p r uh e| f kdqf h wkdwL f dp h df ur vv wkh HDFKLQH p r gxoh ÓGYU Sur Ôdv r i ihuhg e| EDQJ J [RRG1](https://www.banggood.com/de/Eachine-ProDVR-ProDVR-Mini-Video-Audio-Recorder-for-FPV-Multicopters-p-1061196.html?cur_warehouse=UK) Wkh ÓGYU Sur Ô lv suhihuded d vp dooxqlwir u uhfr uglqj dqg uhsur gxflqj dqdor jxh D2Y vlj qdov lq fr qqhf wr q z lwk r emhf ww vx f k dv p r ghodlusodqhv r u gur qhv1

Wh ylghr lgsxwly x v xdood ihg wkh vli qdor i d ylghr f dp hud id lqi z lwk lw1 Dwwkh vdp h wlp h/ wk lv vlj qdolv r iwhq dovr x vhg ir u wkh p r gxodwlr q r i dq r q er dug wudqvp lwwhu1

D sduwlf xoduo| lqwhuhvwlqj dssolfdwlr q ir u DWY x vh lv wkh x vh r i wkh ÓGYU SURÔr q wkh uhf hlyhu vlgh1 I r u wk lv sxusr vh/ wkh ylghr lqsxwlv fr qqhf whg wr wkh r xwsxwr i dq dqdor j WY uhf hlyhu lqvwhdg r i d f dp hud1

#### Wkh GYU0Sur xqlwdqg fdechy uht xluhg

#### Wkh GYU0Sur xqlw

With CGYUOSur Ôz loodoz d| v sur vlah da lawhuadool j hahudwha v | qf vlj qdop | { w uh dwlw p r qlw u r x w s x w lqghshqqhqwr i lgsxwvlj gdo/1

Lw ix gfwr gddwy lywkhuhir uh fr p sdudedn wr wkdwriiudph vw uh v| qf kur ql}huv1 Lq wklv z d| / dq| qr lvh vlj qdov/ suhvhqw rq frqqhfwhg prqlwruv z lwk wkh vtxhofk ixqfwlrq dfwlydwhg/ ehf r p h ylvled dj dlq1

Exwgrq Ölvir uj hwwkh p dlq ixqf wrq ri wkh ÓGYU Sur Ĝ = Z lwk d ihz rshudwlgj vwhsvlwdoorzvwkh uhfruglgj dgg sod edfn ri D2Y vlj gda xvlgj d p lf ur VG f dug1

Wudgvadwirg el Nadxv/GO7NFN z z z 1di di 1gh

Uh0sxedfdwr q ri FT0GDWY p dj d}lqh p dwhuldolv hqfrxudj hg dv or qj dv vr xuf h fuhglwlv sur shuo j lyhq1

H{ f hs wr  $q = 0$  hs uldwig e shup lively downldop x v w kdy h wkh rulj ladosxedvkhu@2dxwkruv shup lvvlrg1

With GYU0Sur adl r x w

### *Grass Valley Mixer Conversions*

#### **Written by Trevor G8CJS**

![](_page_26_Picture_2.jpeg)

Let's start with a history lesson. Back in 1959, Grass Valley was born, a company that produced equipment for the television broadcast industry and in 1968 introduced their first vision mixer, or production switcher as they are better known.

They produced a whole range of production switchers from the small to the very grand, but the small one is the one that captured everyone's imagination, the GVG 100. The unit was in two halves, a crate which was rack mounted and a very attractive control surface in a desk case. The two units were linked by a small cable carrying serial commands.

<span id="page-26-0"></span>The crate first appeared as a small 2U crate that could mix composite video and was followed later by a larger crate that brought component mixing to the party. The control panel was able to drive either version.

Later a separate company, Ross, designed and built an SDI mixer crate that again connected to the same control panel and used the same protocol. This was a brave move, but It allowed an update into the digital world, and enabled Ross to produce a very price competitive switcher, as the most expensive part of any mixer is the control surface and being able to re-use an existing panel was a popular move. The cut buttons ordered as replacement items were over £30 a piece! They have a very nice feel and can be customised by printing the source onto overhead projector gels, cutting and fitting it inside the button, so you can see the value of this kit.

There were updates to the panel, a 110 and a 1000. The 110 added E-memory storage for effects and also was produced as a conversion kit for the 100. This came with a replacement E-mem button to store and recall the effects, (the mixer panel in the picture has this feature). Normally this kit would have passed on into the history books as the mixer crates are a little dated now. They will only mix sources locked to the same SPG and we have all come to expect more with modern production switching solutions such as ATEM and Vmix with built in Digital effects.

The communication from the panel to the crate was RS422, a standard that was very popular with linear edit suits. The GVG mixer can be controlled via this, using P2 protocol and there is a button on the panel to pass control to an edit controller.

It's all a little long in the tooth now, but Sony P2 protocol was a standard usually carried on 9 pin D type connectors and it could be emulated on a PC that required a converter box to change RS232 to RS422.

I have a home built one somewhere and the design I published in one of the ATV magazines along with some simple software for controlling a P2 equipped VTR deck. Unfortunately RS232 now seems to have disappeared from modern PC's, so the panels would be worth very little and start making their way to the collectors and kit fondlers, to clog up their garages as we so often see. But this is not the case due really to one person who goes by the name of Baz, who has supported these panels by providing LED replacement lamps and a full conversion kit so they can be used with the ATEM switcher.

![](_page_27_Picture_1.jpeg)

### **Blackmagic ATEM Switcher**

![](_page_27_Picture_3.jpeg)

ATEM is a product from Blackmagic that enables production switching of non sync sources for just over £600 depending on the version, perhaps a little out of the amateur price range, but for somebody who is providing a streaming business it's a very affordable solution. What is not so affordable is the control surface which weighs in at a little over £2,000. So enter Baz and his GVG 100 control surface modification kit, to make these panels work with the ATEM. This is making these panels rather sort after units and at the moment they sell for anything from £50 to £100 on eBay.

### **Blackmagic ATEM custom control surface**

Ok its confession time! I have in my very small collection of broadcast items just such a panel it's a 1000 model. I tried to pass but it was next to a friends wheely bin waiting for disposal and I took pity on it.

I have used one professionally for several years as part of a VT edit suite, so I know my way around it to operate. I have some limited documentation, and I can still remember how to read a circuit diagram although the code is locked into an MC 6801 micro and I have no words, flowcharts or disassembly listings, so there will be some reverse engineering and experimentation involved.

This might not quite elevate me to Baz's level of expertise, but I have been thinking for some time about having a poke around inside one of these units and perhaps helping any of our readers who have just such a panel squirrelled away, to understand how it functions and the commands it exchanged with the long extinct crate and see if it can be interfaced to something a little more amateur price friendly like Vmix.

I think Baz has the ATEM market well and truly sewn up and if that's the way you want to go I can only point you to his site.

Lv Yp I{ fdsded n ri h { whugdof r gwurdB L wklgn Plnh J : J WQ kdv davz huha wkdwt xhvwr a dathdal la vrphriwkh sdvwlvvxhvri FT0GDWY dag wkhuh Iv dwohdvwr gh shwr gr gwkh lawhughwwkdw kdy exlowkly rzg frawurosdahojurp vfudwfk/exwdylhwL kdyh grwyhhad JYJ 433 fr gyhwlr g/z klfk p hdgy r gh r i wzr wkląjy/lwÖgrwsryvlednruwklyfrxogehdFT0GDWYiluwy/ rushukdsvd wklug rsw'rg Ig wkdwlghhg w jhwrxwp ruh1

Qr surp lyhy dwwkly srigwig wip h/exwshukdsy lwp ij kweh why hw orrn durx qq irud sdq hovkrx og wklv surnhfwlg whu hvw Irx1Rgh JYJ 433 sdghofkdgj hg kdggv Ig Eodfnsrroodvw z hhn ir u ¥89 r q hEd| dqg wkhuh lv f x uuhqwo r qh ir u vdoh lq wkh vwdwhv/zklfk or rnvlg glfh fr gglwlr g dgg L vx vshfwzloo fkdaih kdaav ir ud Vxe ¥4331 Vr vr ahulqj lur qv dwwkh uhdg| dhwÖ vhh z kdwzh fdq gr dqq li | r x ng r z k r z w vxfn wkh frghrxwridg PF 9; 34 dag glvdvvhp ech lwschdvh grawkrog edfn/ | r x fdg uhdfk p h yld halw uC ft 0gdw 1p r el

### Lawhughwdgnv

 $0 Ed \ddot{\theta}$  vlwh kws=22z z z 1 dnijdnus r vwlf r p 1 dx 2j vj 5 dwhp 2 0 Ed}  $\ddot{\text{o}}$  I df her r n vlwh kwsv=22z z z 1idf her r n1f r p 2j ur x sv256778; 3868975992 0 Lawhuhvwai kwsv=22z z z 1 r xweh ff r p 2z dw k By @ z z 8e L Y v b k L 0 d krp h exlow Yp I { fr q wur achu kwwsv=22z z z 1 r xwxehffrp 2z dwfkBy@dEdzhskP4qD 0 Eadf n P di If kwsv=22z z z 1ecdf np dj lf ghvlj q 1f r p 2s ur gxf w 2dwhp who hylvlr qv wxglr

W ehfrawgxhg111 Lg wkh gh{wlvvxh Lzloosxwwjhwkhudg h{sorudwru| grqjoh z klfk z loo hqdeoh wkh odp sv w eh p dsshg dag surjudp p hv w vhohfwwkhp w eh ghyhorshal Wikh grajoh zloohaded L5F frp p dagvlaw wkh JYJ sdahol Li | rx zdaww sod dorginhhs fkhfnlgih OEd wkhyh sdghov gr wxug xs/ wkuhh kdyh fkdqj hg kdqgv vlqfh Lvwduwhg wkh duwlfoh wzr xq wkh XN dqq rqh lq wkh XVD1

WY Dp dwhxulv d J hup dq Odqi x di h DWY P dj d}lqh1 Lwlv sxedvkhg 7 wh hv d | hdu dqg li | r x z r x cq dnh w vxevfuleh jr w kws=22djdi0hy1ruj2

FT 0GDWY 9; 01 heuxdul 534<

# **XVD ODVW Uhshdwhu Gluhf wu**

With DUUO uhshdwhu gluhfwr u| qr or qj hu kdv d vhsdudwh olywlai iru DWY uhshdwhuv/exwp I{hv wkhp lazlwk doori wkh rwkhu yr If h uhshdwhuv1

<span id="page-29-0"></span>Z lwk ryhu 64/333 uhshdwhuv iru maywwkh XVD) Fdgdgd/Iwgrz vhhp v dq lp sr vvled wdvn w ilqg wkh DWY uhshdwhuv exulhg lq with p I{ 1 With DUUO aluhf w ull v dovr dydlodedn ra0dah dyd vxevf ulswr q vhuylf h iurp zzz 1UI lgghu1ghw1 Wkh iuhh/r g0dgh/ Uhshdwhu Errn +z z z 1uhshdwhuerrn1frp, grhv qrwhyhq dvw DWY uhshdwhuv/rqd yrlfh +dqdorj ) gljlwdq1

L wkxv ghflghg w z r un xs d ghz DWY uhshdwhu gluhf w u ir u wkh XVD1 Dwwkh vdp h wlp h/ Duw Z D; UPF/lq Fr oxp exv/ Rklr jrwwkh vdp h lghd1Zh kdyh ehhq z runlgj w jhwkhurg fundwgi d ghz gluhfwul1Lkdyh maywsxedykhg wkh ghz gluhf w ul r q p  $\vert$  z he vlwh  $+z$  z z 1nk 9 kw 1 f r p  $\vert$  d v p  $\vert$  DQ07: 1

Lg  $533$  </ wkhuh z huh d w vdori <4 vhsdudwh DWY uhshdwhuv dvwhg ir uwkh XVD1 Vr idu z lwk r x u uhvhdufk z h kdyh fr p h x s z lwk d fx uu hqwwr wdorirgol 68 DWY uhshdwhuv Iq wkh XVD1Zh kdyh wkxv or vwdop r vw526 hav rirxu DWY uhshdwhuv la wkh odvw ghfdgh1Lv wklv ehfdxvh prvwriwkhp zhuh dgdorj dgg wind  $\ddot{\odot}$  prophing WYv duh doogli lwdo BB

Vr/dgdd }lgi wkh uhp dlglgi 68 DWY uhshdwhuv/Lkdyh frp h xs z lwk wkhyh ywdwywf y 11

47 uhshdwhuv kdyh: 3fp rxwsxwv/zkldn 49 kdyh 56fp rxwsxw/dqq 6 kdyh 66fp rxwsxw/1

With uh duh wzrzlwk 81; Jrxwsxw dqgrqdrqhzlwk d 43J  $r \times v$ s  $\times w$ 

4; uhshdwhuv duh vwulfwoj dgdorj/zkloh wkh rwkhuv vxssruw vrph glj lwdoWY/hlwkhudvlgsxw rurxwsxw19 uhshdwhuv kdyh glj Iwdor xwsxww/zkldn 47 kdyh glj Iwdolgsxwv1

FT GDWY 9: 01 heuxdul 534<

GYEOWIV wkh grp Igdgwgli IwdoWY prgh1Wkhuh duhrgo 5 uhshdwhuv xvlqi GYEOV1

Do rvwdoori wkh uhshdwhuv +63, kdvh lasxwrg: 3fp/hlwkhu dqdorj dqg2rugljlwdolPdql uhshdwhuv dovr vxssruwp xowlsoh lasxw ra vdulrxv edggv2p rghv1

With prvwfrpsdn{ uhshdwhulv with DWFR uhshdwhulq Fr oxp exv/ Rklr / Z U: DWY +z z z 1DWFR 1w, 1 Lwkdy 8 aliihuhaw lgsxw dgg 9 rxwsxw fryhulgj iurp : 3fp w 6fp zlwk prghv ri YXVE/IP/GYEOW) GYEOV1 Lwlv dovr wudqvp lwwgi iurp d yhu wdoo exloglaj la grz gwrz a Froxpexy/dw963 iwideryh vwuhhwohyho\$

With prvwfrps on { DWY ghwzrun lv with DWQ +z z z 1dwg Owy 1ruj, z klfk dany vl{ uhshdwhuv la vrxwkhua Fddiruald/irxu uhshdwhuy lg Dul}r gd/dgg r gh lg vr xwkhug Qhydgd1

With prvwxs w gdwh uhshdwhu dvwlv dydloded khuh=0

kwsv= $22nk9k$ w 1ildhv1z rugsuhvv1frp  $2534 < 2342$ dg07:0dwg0 us wuy 1s gi

#### **OR WHV**

41 Doouhshdwhuv duh QWVF/ YXVEOWY/ 9 PK} fkdqqhd xqdnvv rwkhuz lyh grwhg 1 Vrphus wuy duh xylgi grg O vwdggdug O VE 1 Wkh iuht xhqf| dvwhq Iv wkh ylghr fduulhu iuht xhqf|1

51 Glj IvdoVW dvw wkh fhqwhuiuht xhqf|19 PK} fkdqqhd xqdnvv r wkhuz lvh qr whq1 qw@GYEOW qv @GYEOV

61 I ruix coghwdlov/ j r w wkh dywhard be vlwh/ ru vhag da h0p dlo w wkh frqwdfwshuvrq

71 Vrph DWY jurxsv dovr srvwuhshdwhulgir rg zzz 1tu} 1frp x g g hu wkhlu f doovli g 1

Uhshdwhu Gluhfwr ul frpslong el Mp Dgguhz v NK9KWY

![](_page_30_Picture_17.jpeg)

![](_page_31_Picture_75.jpeg)

![](_page_31_Picture_1.jpeg)

![](_page_31_Picture_2.jpeg)

#### **Mike Collis WA6SVT working on the ATV transmitter Mike Collis WA6SVT climbing the 168 foot antenna. The base of the antenna is at 9260 feet elevation**

# UxudoDxwudddq Fr p sxwhu Vhup Iqr or j |

D dwwch elwri Dx vylh f x of k d 11111

<span id="page-32-0"></span>ORJ RQ Dgglqj z r r g w p dnh wkh eduelh kr wwhul ORJ RII Qrwdgglgi dgl pruh zrrg w wkh eduelh1 PRQLWRU Nhhslqj dq h| h r q wkh eduelh1 GRZ QORDG Jhwwgi wkhiluhzrrgrii wkh Xwh1 KDUG GULYH Pdnlqi wkh wulsedfn krphzlwkrxwdgl frog waalhv1 NH\ ERDUG Z khuh | r x kdqj wkh Xwh nh| v1 Z LQGRZ Z kdw|rx vkxwz khq wkh z hdwkhu'v frog1 VFUHHQ Z kdw| r x vkxwlq wkh p r } } Ih vhdvr q1  $E\$  WH Z kdwp r } } lhv gr 1 PHJDE\WHZ kdwWz qvyloon pr}}lhv gr 1 FKLS D edu vgdf n1 PLFURFKLS Z kdwv dniwlg wkh edj diwhu | r x \*yh hdwhg wkh fklsv1 PRGHP Z kdw | r x q lq w wkh odz q v 1 ODSWRS Z khuh wkh fdwydnhsy1 VRI WZ DUH Sodvwf nqlyhv ) ir unv | r x j hwdwUhg Ur r vwhul KDUGZ DUH Vwdlqdivv vwhhonqlyhv ) ir unv 0 iur p NOP dum PRXVH Wkh vp doour ghqwwkdwhdw wkh judlq lq wkh vkhg1 PDLQIUDPHZ kdwkrogv wkh vkhg xs1 Z HE Z kdwysighw p dnh1 Z HEVLWH Xvxdool q wkh vkhq ruxqqhu wkh yhudqqdk1 VHDUFK HQJ LQHZ kdw|rx grzkhq wkh Xwhzrq\*wjr1

FXUVRU Z kdwl r x vdl z kha wkh Xwh z r a\*wir1 DKRR Z kdw rx vd z khq wkh Xwh qrhv i r 1 XSJUDGHD vwhhs klool VHUYHU Wkh shwr g dwwkh sxe z kr eulgj v r xwwkh fr x gwhu  $\alpha$  qf k 1 P DLO VHUYHU Wkh eo nh dwwkh sxe z kr eulgj v r xwwkh fr x a whu o x af k 1 XVHU Wkh qhlj kerxuzkr nhhsveruurzlqj wklqjv1 QHWZ RUN Z kdw rx gr z khq rx ghhq w uhsdlu wkh ilvklqi qhwl LQWHUQHWZ khuh | r x z dqwwkh ilvk w j r 1 QHWFDSHZ kdwwkhilvk grzkhq wkh| glvfryhu wkh krohlq wkh qhwl RQOLQHZ khuh | r x kdqj wkh z dvklqj 1 RII OLQH Z khuh wkh z dvklaj hagy xs z kha wkh shi v duha\*w

vwurgi hgrxjk1

# Lgir up dwr g

# **H** whundodany

Li | r x kdyh dq hEr r n uhdghu wkdwgr hv qr wkdyh Z II I wkhq Irx zloogrwehdech wr xvh wkh klshu0dgnv Ig wklv sxedfdwrg1 Li | rx kdyh dg hErrn uhdghu wkdwkdy Z | | | wkhg | rx z looeh ded w surviglai Irx duh la d Z III } r ah 1

Exwli|rx kdyh d Nlqgd 6J wkhq | hv/ exwrqd w Dp d}rq/ dag wkhuh Iv arwd orwri DWY p dwhuldor a wkhlu vlwh1 Vp duwskrah uhdalaj dssv duh rn survlalaj wkdwl rx kdyh d 6J adve fraahfwra1

 $Qr$  wh = Wk h vh dqnv z looiluh xs | r x u ghylf h v eur z vhu dqg li | r x duh xvlgi 6J 27J wkha | r x z loolgf xu gdwd xvdi hv f kdui hv 1

# **Chi doQlf hwhv twhths dosugway**

H) RH1Z klownyhul fduh lv wdnhq lq wkh surgxfwrg riwkly sxedfdwr g/ grwP REL dffhsw gr daidouhvsr gyleldw ir u wkh dgylf h/ gdwd dag r sigir gy h{suhvvhg1gr wPREL ghlwkhu haar why ar uly lwuhysr avled ir uwkh frawhawri dgyhuw vhp hqwr u wkh df wylwh v ri wkr vh dgyhuw vhu v1 Qr jxdudqwhh ridffxudf| lv lp solhg ru jlyhq iru wkh p dwhuldo khuhlq1grwPRELh{suhvvd glvfodlp v dooddeldw| w dq| shuvrq Iq uhvshf wridq| wklqj dqg Iq uhvshf wriwkh frqvht xhqf hv ri dg| wklgj grghrurplwwhgwehgrghzkroo| rusduwo| lg uhddgfh xsrg wkh z kroh rudg| sduwriwklv sxedfdwrg1 Dv wkh uhj xodwhrqv iru wkh rshudwhrq riudglr iuht xhqfl ht xlsp hqwydul Iq gliihuhqwf r x qwlhv/ uhdghuv duh dgylvhg w fkhfn wkdwexloglqj rurshudwdgj dq| slhfh rihtxlsp hqw ghyfulehg Ig grwPRELz loegrwfrgwudyhgh wkh uxohy wkdwdssol lg wkhlurz g fr x gwul 1

Doofrsluikw dag wudghp duny phawraha la wkly sxedfdwra duh dingrz daging dag ar laiulai hp hawri wkh lawhochi wedo frs| ulj kwrirwkhuvlvlqwhqqhq1

# Fr s| uj kw

With duwfohy fravollangla will sxedfdwrg unp dla with frslulikw ri wkhlu uhvshf wh dxwkruv dag QRWarwPREL1Dal uhsurgxfwrg rivxfk duwfdhv pxvwehdssuryhgelwkhdxwkru riwkdwduwfdn1

# Qr wf h w Fr gwlexw w

Dxwkruv duh dorqhuhvsrqvledniru wkh frqwhqwriwkhlu duwfohv/ laf oxalgi idf wododag ohj dodf f xudf | / dag r slalr av h{ suhvvha e | wkhp pd| qrwuhidnfwwkh hglwruldovwdqfhriwkh sxedfdwr q1 Pdwhuldovxep lwwhg wr grwPRELvkrxog qrw lgiulgih wkh frsluljkwrirwkhuzulwhuv ruerglhv1 Frqwdexwr qv duh dffhswhg ir u sxedfdwr q rq wklv edvlv dorgh1 grwPRELsxedfdwrgv0kwws=22ft0gdwy1prel

# Dxwkr uJ xlghdqhv

FT0GDWY z hofrp hv frqwdexwr qv iurp rxu uhdghuv1 Lwgrhv ar wahf hyvduld kdyh w eh r a DWY dv or aj dv lwly r i lawhuhyw w rxuuhdahuv1

Dowkrxjk dirup dwwhg duwlfoh vkrzlgjwkhod rxwfdgeh vhgwl zh suhihu da xairup dwwha wh{wildh ri wkh vfulsw/doraj zlwk dggrwdwrgyrizkhuh Ipsruwdgwlpdihy vkrxog eh sodfhg1Doo Ip di hy vkr x og eh Ighgwilhg dv I li 4 hw dgg vhgwyhshudwhol 1

Lp dj hv vkr x og eh Ig SQJ ir up dwlisr vvled dgg wkh ehvw t x ddw dydlodedn1 Gr qrwuhvl}h rufrp suhvv lp dj hv/z h z loo gr doowth uhz run ghf hvvdul w sxedvk wkhp 1

Li | r x duh vhqqlqj d frqvwuxfwlrq surmhfwl sohdvh lqfoxgh wkh glp hqvlr qv ridq| sfe\*v dqg p dnh wkh sfelp djh eodfn dqg z klwh/ gr wj uh| vf doh1

FT0GDWY uhvhuyhv wkh uj kww uhgudz dq| vfkhp dwfv dqg sfe od| r xw w p hhwr xu vwdqqduqv1

<span id="page-33-0"></span>FT OGDWY 9; 01 heuxdul 534<

# Fr p lqj xs lq FT GDWY

Lv wklv wkh odwhvwlvvxh ri FT0GDWYB Folfn khuh wr jr wr rxu zhe vlwh wr fkhfn wr yhh li wkhuh ly d odwhu halw'r a dydlodedn1

FT0GDWY Iv sxedvkhg rq wkh odvwgd| ri wkh p rqwk1Wkh fxw0 rii gd| ir u vxep lvvlr qv2f r uuhf wr qv2dowhudwr qv lv 8 gd| v ehiruh wkh gd| risxedfdwrg1

With Iqqhuzrunlqjvri wklv JYJ sdqhd Lizh xqghuvwdqg krz lwzrunvzh fdq wkhq lqyhvwjdwh krz wr lqwhuidfh lwwr vrp hwklqj rwkhuwkdqd JYJ pl{hu1Wkhiluvwpryhlvw frp p xqlf dwh z lwk lwyld dq L5F exv dqg wkh kdugz duh ir u wkly z loveh Ig FT0GDWY 9<1

> <span id="page-34-0"></span>Wklvlv | r x u i uhh DWY p dj d}lqh1 Scholyh fr gylghu fr gwlexwaj da duwlf ch\$